Документ подписан простой электронной подписью Информация о владельце: ФИО: Локтионова Оксана Геннадьевна Должность: проректор по учебной работе Дата подписания: 16.06.2023 13:46:30 Уникальный программный ключ:

# МИНОБРНАУКИ РОССИИ

0b817ca911e6668abb13a5d426d39e5f1c11eabbf73e943df4a4851fda56d089

высшего образования «Юго-Западный государственный университет»  $(IO3TY)$ Кафедра программной инженерии

**УТВЕРЖДАЮ** Проректор по учебной работе **О.Р.**ЗЛоктионова  $\left(\sqrt{11}\right)$ VHMBeDCWTET<sup>®</sup>2021 F.

### Математическое и имитационное моделирование

методические указания к лабораторным занятиям для магистров направления 02.04.03 Математическое обеспечение и администрирование информационных систем

Курск 2021

УДК 004.413.4 Составитель: Ю.А. Халин

### Рецензент

# Кандидат технических наук, с.н.с, доцент А.В. Ткаченко

Математическое и имитационное моделирование: метолические указания к лабораторным занятиям / Юго-Зап. гос. ун-т; сост. Ю.А. Халин. Курск, 2021. 51 с. Библиогр.: с. 50.

В работе рассматриваются основные математические модели. Изложены краткие теоретические сведения, приведены примеры решения задач имитационного моделирования, а также задания для самостоятельного решения.

Методические рекомендации предназначены для студентов, обучающихся по Математическое обеспечение 02.04.03  $\overline{\mathbf{M}}$ направлению ПОДГОТОВКИ администрирование информационных систем.

Текст печатается в авторской редакции.

Подписано в печать 14.12.2021. Формат 60х84 1/16. Усл.печ. л. 1,0 п.л. Уч.-изд. л. 0,95. Тираж 100 экз. Заказ. 1720. Бесплатно. Юго-Западный государственный университет. 305040, г. Курск, ул. 50 лет Октября, 94.

# Лабораторная работа №1. Генераторы случайных величин с равномерным распределением

### Обшие сведения

Для построения имитационных моделей необходимо иметь возможность генерирования случайных величин либо с помошью таблиц. либо по теоретическим законам распределения вероятностей с требуемыми параметрами. Для этой цели используются случайные числа или выборки по методу Монте-Карло. Если имитационная модель просчитывается на ЭВМ, мы должны иметь возможность: 1) получать равномерно распределенные случайные числа в интервале [0; 1]; 2) использовать эти случайные числа для генерации случайных величин с требуемыми характеристиками. Библиотеки программ всех ЭВМ включают с этой целью специальные стандартные подпрограммы.

С помощью рекуррентных математических методов реализовано несколько алгоритмов генерирования псевдослучайных чисел. Мы называем эти числа псевдослучайными потому, что фактически они, даже пройдя все статистические тесты на случайность и равномерность распределения, остаются полностью детерминированными. Это значит, что если каждый цикл работы генератора начинается с одними и теми же исходными данными (константами и начальными значениями), то на выходе мы получаем одинаковые последовательности чисел.

# Моделирование случайных величин с равномерным распределением в интервале [0; 1]

Плотность  $f(x)$ случайной вероятности величины  $\mathcal{X}$ . равномерно распределенной в интервале [0; 1], равна

$$
f(x) = \begin{cases} 1, & x \in [0; 1], \\ 0, & x \notin [0; 1]. \end{cases}
$$
(1.1)

Функция распределения вероятностей имеет вид

$$
F(x) = \int_{-\infty}^{x} f(x')dx' = \begin{cases} 0, & x < 0, \\ x, & 0 \le x \le 1, \\ 1, & x > 1. \end{cases}
$$

Числовые характеристики.

- математическое ожидание  $m = 0.5$ ;
- дисперсия  $D(x) = 1/12$ ;
- коэффициент асимметрии  $A=0$ ;
- коэффициент эксцесса  $E = -6/5$ ;

Будем называть  $x-$  случайным числом, а  $\varepsilon-$  случайной цифрой. Установим связь между  $x$  и  $\varepsilon$ . Представим число  $x$  в виде бесконечной десятичной дроби

$$
x = \sum_{k=1}^{\infty} \varepsilon_i \cdot 10^{-k} \tag{1.2}
$$

Справедлива следующая теорема: десятичные цифры  $\varepsilon_1, \varepsilon_2, ..., \varepsilon_k$  случайного числа  $x$  представляют собой независимые случайные цифры. Наоборот, если независимые случайные цифры, то формула (1.2) определяет  $\mathcal{E}_1, \mathcal{E}_2, ..., \mathcal{E}_k$ случайное число.

Замечание. В вычислениях всегда используют числа с конечным числом десятичных знаков, поэтому случайные числа  $\alpha$  заменяют на случайные

конечные дроби  $x = \sum_{k=1}^{n} \varepsilon_i \cdot 10^{-k}$ .

## Псевдослучайные числа

Пригодность случайных чисел определяется не процессом их получения, а тем, что они должны обладать интересующими нас свойствами независимых, равномерно распределенных СВ.

**Определение.** Последовательность чисел  $\{x_i\}$ , которые вычисляются по какой-либо заданной формуле и могут быть использованы вместо случайных чисел при решении задач численным методом, называются псевдослучайными числами.

Из сказанного следует, что оказываются тождественными те свойства случайных и псевдослучайных чисел, которые требуются для решения широкого круга задач. По отношению к этим задачам разница между физически **Г**енерируемыми случайными числами И псевдослучайными практически отсутствует. К преимуществам псевдослучайных чисел можно отнести:

- небольшие затраты машинного времени для их получения;

- возможность многократного повторного воспроизведения одной и той же последовательности чисел при необходимости;

- большой период повторения;

- необходимость однократного тестирования алгоритмов вычисления псевдослучайных чисел.

Из последнего утверждения следует, что разрабатываемые датчики случайных чисел необходимо подвергать проверке с помощью специальных тестов, которые должны подтверждать их независимость и равномерность распределения. Важной характеристикой последовательности случайных чисел является ее периодичность. Это означает, что имеется некоторый достаточно большой номер  $L$ , начиная с которого случайные числа начинают повторяться. Очевидно, что использование при моделировании «большего» отрезка последовательности  $\{x_i\}$ , чем период повторения, приведет к бессмысленному повторению испытаний в одних и тех же условиях.

## Алгоритмы генераторов псевдослучайных чисел

**Bo BCeX** языках программирования (Pascal.  $C/C++$ Java и т. д.) и в приложениях Excel. MathCad. MathLab и др. есть стандартная функция. возвращающая случайное число. При этом существует возможность повторения одной и той же последовательности случайных чисел, например, в C++, Java. Наиболее распространенные алгоритмы. используемые в генераторах псевдослучайных чисел:

1. Линейный конгруэнтный метод (ЛКМ) - языки Borland C, Visual C++, Java, C++Builder:

2. Алгоритм Вичманна-Хилла (Wichmann-Hill) или AS 183 - языки Prolog, Python (версии 2.2 и предыдущие). Excel:

3. Алгоритм «Виток Мерсенна» (Mersenne Twister) или MT19937-Python (версии 2.3 и последующие);

4. Алгоритм Парка-Миллера;

5. Метод Фибоначчи с запаздыванием (Subtract-with-borrow Generators SWBG) -Mathematica, MatLab.

Рассмотрим эти алгоритмы.

#### Линейный конгруэнтный метод (ЛКМ)

В стандарте ANSI-С имеется функция rand(), выдающая равномерно распределенные числа в интервале от 0 до *RAND MAX*, и связанная с ней функция srand(), выполняющая начальную установку счетчика. Почти все подобные генераторы используют рекуррентную последовательность

$$
I_{n+1} = (a \cdot I_n + c) \operatorname{mod} m.
$$

Здесь  $I_{n+1}$  равно остатку от деления  $(al_n+c)$  на *m* (или другими словами  $I_{n+1}$  – это наименьший положительный вычет  $(al_*+c)$  по модулю m). Число  $a$  называется мультипликатором, число  $c$  – инкрементом, а число  $m$  – модулем.

#### Алгоритм Вичманна-Хилла (Wichmann-Hill или AS183)

Псевдослучайные числа вычисляются по формуле

$$
U_i = \left(\frac{X_i}{30269} + \frac{Y_i}{30307} + \frac{Z_i}{30323}\right) \text{mod } 1, 0,
$$

где функция mod1,0 возвращает десятичную часть получившейся суммы. Рекуррентные формулы для  $X_i$ ,  $Y_i$ вычисления и  $Z_i$  имеют вид:

$$
X_{i+1} = (171 \times X_i) \mod 30269,
$$
  
\n
$$
Y_{i+1} = (172 \times Y_i) \mod 30307,
$$
  
\n
$$
Z_{i+1} = (170 \times Z_i) \mod 30323,
$$

где функция mod() возвращает целое число, равное остатку от деления. По сути, этот алгоритм есть линейная комбинация трех конгруэнтных генераторов. При этом требуется задание трёх начальных значений. Алгоритм обладает периодом  $6.95\times10^{12}~(\approx2^{43}$  ), что недостаточно для современных нужд.

#### **Алгоритм «Виток Мерсенна» (Mersenne Twister или MT19937)**

Алгоритм разработан в 1997 году японскими учеными Макото Мацумото и Такуджи Нишимура. Обладает огромным периодом 2<sup>19937</sup>-1 (создатели алгоритма доказали это свойство), имеет хорошее быстродействие и проходит все статистические тесты. В приложении 1 приведена реализация алгоритма на языке С.

#### **Алгоритм Парка−Миллера (Park, Miller)**

Самая простая рекуррентная последовательность, которую можно предложить для реализации генератора равномерного распределения, имеет вид:

$$
I(j+1) = a \times (I(j) \mod m).
$$

Значения констант

$$
a = 7^5 = 16807
$$
,  $m = 2^{31} - 1 = 2147483647$ 

были предложены Park, Miller и протестированы в исследованиях Lewis, Goodman, Miller. Прямое использование этого метода возможно на языке ассемблер, но языки высокого уровня могут при этом зафиксировать переполнение. Для обхода этого Scharge предложил метод частичной факторизации модуля. Для этого модуль записывается в виде:

$$
\text{mod} = a \times q + r \ .
$$

Если *r* < *q* и 0 < *z* < *m* −1, то при этом величины *a*×(*z* mod *q*) и *r* ×[*z* / *q*] всегда лежат в интервале *0,..., m-1*. Для вычисления *a*×(*z* mod *q*) используется алгоритм:

> $t = a(z \mod q)$ -r[z/q] если  $t$  <0, то  $t + = m$ .  $(a<sup>*</sup>z)(mod m)=t.$

В случае констант Парка−Миллера можно использовать значения *q* =12773 и  $r = 2836$ .

Если требуется число вызовов, превышающее по порядку 10<sup>8</sup>, то для этого случая L'Ecuyer рекомендует комбинировать две последовательностей с близкими, но отличающимися константами. В его исследованиях хороший результат был получен для значений:

> *m1* = 2147483563, *a1* = 40014, *q1* = 53668, *r1* = 12211; *m2* = 2147483399, *a2* = 40692, *q2* = 52774, *r2* = 3791.

При этом для современных компьютеров период повторения генерируемой последовательности оценивается по порядку примерно как 10<sup>18</sup>.

#### Метод Фибоначчи с запаздыванием

Статистические свойства чисел, генерируемых линейным конгруэнтным алгоритмом, делают невозможным их использование для решения задач, чувствительных к качеству случайных чисел. В связи с этим линейный конгруэнтный алгоритм постепенно потерял свою популярность. Его место заняло семейство фибоначчиевых алгоритмов, позволяющих получать более качественные последовательности псевдослучайных чисел. В англоязычной литературе фибоначчиевы датчики называют обычно «Subtract-with-borrow Generators» (SWBG).

Один из фибоначчиевых датчиков основан на следующей итеративной формуле:

$$
X(k) = \begin{cases} X(k-a) - X(k-b), & \text{ecnu } X(k-a) \ge X(k-b), \\ X(k-a) - X(k-b) + 1, & \text{ecnu } X(k-a) < X(k-b), \end{cases}
$$

где  $X(k)$  – вещественные числа из интервала [0; 1], а, b – целые положительные числа, называемые лагами. Для работы фибоначчиеву датчику требуется знать максимальные значения предыдущих сгенерированных случайных чисел. При программной реализации для хранения полученных чисел используется конечная циклическая очередь на базе массива. Для старта фибоначчиевому датчику требуется  $\max(a, b)$  случайных чисел, которые могут быть сгенерированы простым конгруэнтным датчиком. Лаги а и b не следует выбирать произвольно. Рекомендуются следующие пары значений лагов:  $a = 55$ ,  $b = 24$ ;  $a = 17$ ,  $b = 5$ ;  $a =$ 97,  $b = 33$ . Качество получаемых случайных чисел зависит от значения константы а, чем оно больше, тем выше размерность пространства, в котором сохраняется равномерность случайных векторов, образованных из полученных случайных чисел. В то же время с увеличением величины константы  $a$  возрастает объём используемой алгоритмом памяти.

Получаемые случайные числа обладают хорошими статистическими свойствами, причём все биты случайного числа равнозначны по статистическим свойствам. Период фибоначчиева датчика может быть оценен по следующей формуле:

$$
T = \left(2^{\max(a,b)} - 1\right) \times 2^j,
$$

где *і* - число битов в мантиссе вещественного числа.

#### Функция random() в различных приложениях

1. **Pascal** – random(x) возвращает псевдослучайное число типа word из интервала [0; x]. Переменная х должна быть типа word;

2. Borland C, Microsoft Visual C++ 6.0, Microsoft Visual Studio 2005 rand(void) возвращает псевдослучайное целое типа int число из интервала [0; 32767];

3. MathCad - rnd(x) возвращает псевдослучайное число из интервала [0; x];

4. Excel - (СЛЧИС() - для русской версии) возвращает псевдослучайное число из интервала [0; 1,0];

5. Mathematica - Random[] возвращает псевдослучайное число типа Real из интервала [0; 1,0];

6. MatLab - rand возвращает случайное псевдослучайное число из интервала  $[0; 1, 0]$ ;

7. Python - import whrandom; print whrandom.random $( )$  - возвращает псевдослучайное число из интервала [0: 1.0]:

8. Java - Math.random() возвращает псевдослучайное число типа double из интервала [0; 1,0].

## Оценка закона распределения последовательности псевдослучайных чисел

Для оценки закона распределения последовательности псевдослучайных чисел, воспользуемся модифицированным критерием Колмогорова- Смирнова. Для этого полученную последовательность случайных чисел расположим в порядке возрастания  $x_1 \le x_2 \le ... \le x_N$ 

Рассчитаем следующую статистику

$$
\widetilde{D} = \left(D + \frac{0.4}{N}\right) \cdot \left(\sqrt{N} + 0.2 + \frac{0.68}{\sqrt{N}}\right),\tag{1.3}
$$

$$
\text{ rq}e \ D = \max\left(D^+, D^-\right); \ D^+ = \max_i\left(x_i - \frac{i}{n+1}\right); \ D^- = \max_i\left(\frac{i}{n+1} - x_i\right). \tag{1.4}
$$

Если вычисленная значение статистики не превосходят критического, т.е., если выполняется неравенство  $\widetilde{D} \leq \widetilde{D}_{\alpha}$ , то равномерность распределения случайных чисел подтверждается.

Критическое значение статистики приведено в табл. 1.1.

Таблица 1.1 Критическое значение  $\widetilde{D}_{\alpha}$  критерия равномерности.

Уровень значимости  $\alpha$ 

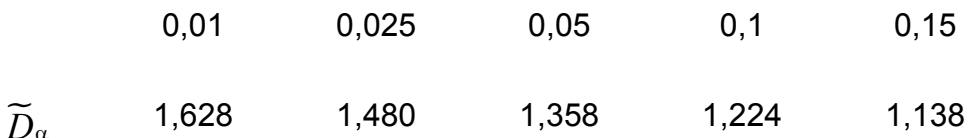

### Лабораторное задание по работе №1

1. Для датчика псевдослучайных чисел в приложениях MathCad вычислить оценки среднего, дисперсии, коэффициента асимметрии и коэффициентом эксцесса по формулам

$$
\widetilde{m} = \frac{1}{N} \sum_{i=1}^{N} x_i, \ \widetilde{D} = \frac{1}{N-1} \sum_{i=1}^{N} (x_i - \widetilde{m})^2 ;
$$

$$
\widetilde{A} = \frac{\frac{1}{N-1} \sum_{i=1}^{N} (x_i - \widetilde{m})^3}{(\widetilde{D})^{3/2}}, \ \widetilde{E} = \frac{\frac{1}{N-1} \sum_{i=1}^{N} (x_i - \widetilde{m})^4}{\widetilde{D}^2} - 3
$$

Сравнить полученные оценки с точными значениями математического ожидания  $m = 0.5$ , дисперсии  $D(x) = 1/12$ , коэффициента асимметрии  $A = 0$  и коэффициентом эксцесса  $E = -6/5$ .

Построить гистограмму эмпирической плотности распределения и функции распределения. Объём выборки взять из таблицы 2.

1.1. Проверить гипотезу о равномерности распределения при  $\alpha = 0.05$ .

1.2. Получить две выборки объёма  $N$  и рассчитать корреляцию.

**Указания.** Для построения гистограммы по выборке объемом  $n$  необходимо весь интервал значений случайной величины  $[x_{\min}, x_{\max}]$  разбить на *m* подынтервалов точками  $z_i$ 

$$
[z_i, z_i + h), \quad i = 0, 1, 2, ..., m, \ h \quad \frac{b - a}{m} \quad \frac{1}{m} \tag{1.5}
$$

и вычислить количество  $n_i$  случайных величин  $x_i$ , попавших в  $i$ -й интервал. Гистограммой относительных частот называется система прямоугольников, каждый из которых имеет основание шириной  $h_i = z_{i+1} - z_i = h$  и высоту

$$
y_i = \frac{\omega_i}{h}, \quad i = 1, 2, ..., m \tag{1.6}
$$

где  $\omega_i = \frac{n_i}{n}$  – площадь *i* -го прямоугольника.

Таблица 1.2. Объём выборки для тестирования датчиков

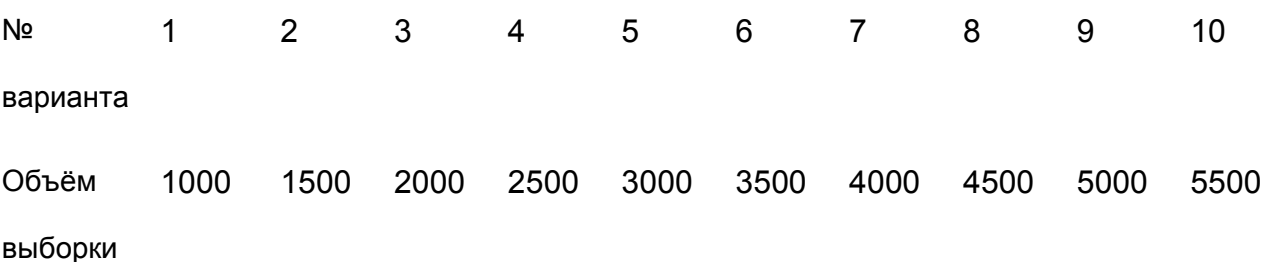

 $\overline{N}$ 

2. Для последовательности чисел

$$
x_{i+1} = \frac{1}{\pi} \arccos(\cos(10^n \cdot x_i)); \quad i = 0, 1, ..., N; \quad n = 10; \quad x_0 = 1.
$$

Рассчитать эмпирическое среднее, дисперсию, коэффициент асимметрии и коэффициент эксцесса и сравнить с точным значением среднего, дисперсии, коэффициента асимметрии и коэффициентом эксцесса случайной величины с равномерным распределением.

Построить гистограмму. Объём выборки взять из таблицы 7.

2.1. Проверить гипотезу о равномерности распределения при  $\alpha = 0.05$ .

2.2. Получить две выборки объёма  $N$  и рассчитать корреляцию.

3. Для последовательности чисел

$$
x_{i+1} = \frac{1}{\pi} \arccos(\cos(10^n \cdot x_i)); \quad i = 0, 1, ..., N; \quad n = 10; \quad x_0 = 1.
$$

Рассчитать эмпирическое среднее, дисперсию, коэффициент асимметрии и коэффициент эксцесса и сравнить с точным значением среднего, дисперсии, коэффициента асимметрии и коэффициентом эксцесса случайной величины с равномерным распределением.

Построить гистограмму. Объём выборки взять из таблицы 7.

3.1. Проверить гипотезу о равномерности распределения при  $\alpha = 0.05$ .

3.1. Получить две выборки объёма  $N$  и рассчитать корреляцию.

4. Написать программу линейного конгруэнтного датчика в пакете Mathcad и провести исследование датчика

# Лабораторная работа №2. Генерация случайных чисел с заданным законом распределения

#### Основные понятия и соотношения

Множество **BCeX** возможных значений случайной  $\mathcal{E}$ . величины распределенной по закону F, называется генеральной совокупностью F.

Множество  $\{x_1, x_2,...,x_n\}$  отдельных значений случайной величины  $\xi$ , полученных в серии из *п* независимых экспериментов (наблюдений), называется выборочной совокупностью или выборкой объема *п* из генеральной СОВОКУПНОСТИ.

Выборка  $\{x_{(1)}, x_{(2)},..., x_{(n)}\}$ , в которой элементы упорядочены по возрастанию, называется вариационным рядом.

Совокупность пар чисел  $(\bar{x}_i, n_i)$ , где  $\bar{x}_i$ ,  $i = \overline{1, m}$  - наблюдаемые, неповторяющиеся (для непрерывного распределения) в выборке значения, а  $n_i$  число этих значений в выборке, называется статистическим рядом **абсолютных частот**. Совокупность пар чисел  $(\bar{x}, \omega)$ , где  $\omega_i = n_i/n$  называется статистическим рядом относительных частот. Совокупность пар чисел

называется **статистическим рядом накопленных частот**.  $\left(\bar{x}_{i}, \sum_{k}^{n} a_{k}\right)$ 

Статистические ряды отображают в виде таблицы 2.1

Таблица 2.1.

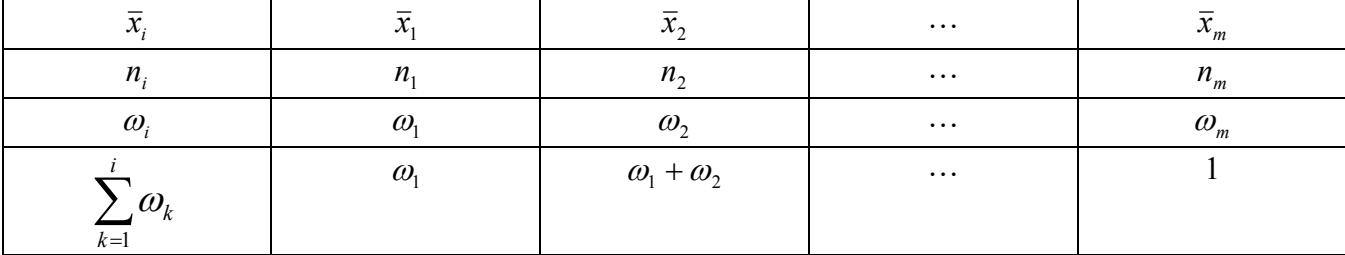

Подобного вида статистический ряд используют обычно для описания выборки из генеральной совокупности с дискретным распределением. В этом случае статистический ряд относительных частот приближенно оценивает ряд распределения дискретной случайной величины.

Ломаная, отрезки которой соединяют точки  $(\bar{x}_i, \omega_i)$ , называется **полигоном** частот. Для дискретной случайной величины полигон частот является оценкой многоугольника распределения.

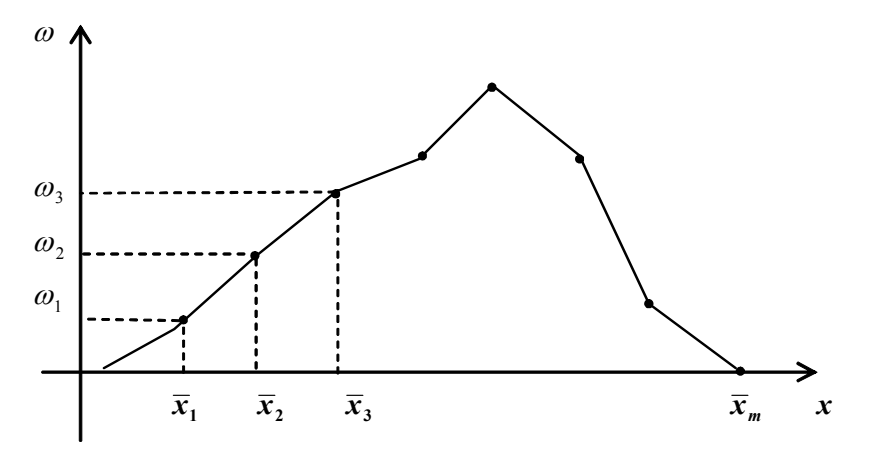

Рис. 2.1

Для описания выборки из совокупности с непрерывным распределением используют сгруппированные статистические ряды. Для этого интервал, в котором содержатся все элементы выборки, делится на *m* равных (или неравных) последовательных, непересекающихся интервалов  $\widetilde{x}_0 \div \widetilde{x}_1, \widetilde{x}_1 \div \widetilde{x}_2, \dots, \widetilde{x}_{m-1} \div \widetilde{x}_m$ , и подсчитывают частоты  $n_i$  - число элементов выборки, попавших в  $i$ -ый интервал. Число интервалов группирования определяют, например, по формуле Стерджесса:  $m=1+\lceil \log_2 n \rceil \approx 1+4\cdot \lg n$ . В результате получаем следующий статистический ряд:

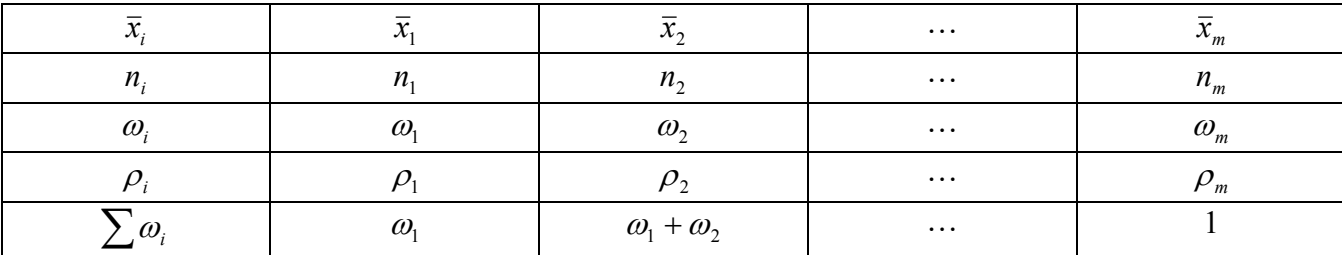

3десь  $\bar{x}_i = \frac{\widetilde{x}_{i-1} + \widetilde{x}_i}{2}$  - середины интервалов группирования,  $\rho_i = \frac{\omega_i}{\Delta x_i} = \frac{\omega_i}{\widetilde{x}_i - \widetilde{x}_{i-1}}$ 

плотность частоты.

В качестве оценки кривой плотности непрерывного распределения используется **гистограмма частот** - ступенчатая фигура, состоящая из *m* прямоугольников, опирающихся на частичные интервалы (см. рисунок). Высота *і*-го прямоугольника полагается равной плотности частоты  $\rho_i$ . Соответственно площадь каждого прямоугольника равна  $\rho_i \cdot \Delta x_i = \omega_i$  - относительной частоте.

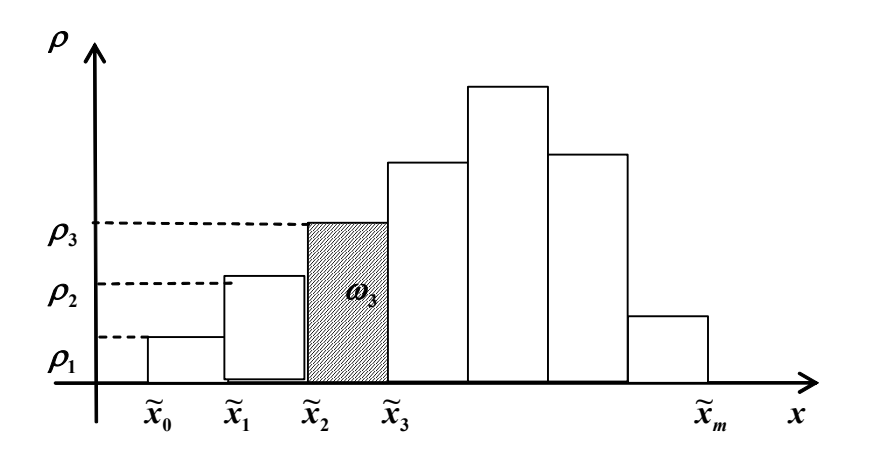

Рис 2.2. Гистограмма частот *Эмпирической функцией распределения*, полученной по выборке

 ${x_1, x_2, ..., x_n}$ , называется функция, при каждом *x* ∈ *R* равная:

$$
F_n^*(x) = \frac{\text{KOHUH} \cdot x_i}{n}.
$$

 $F_n^\ast(x)$  есть ступенчатая функция. Эмпирическая функция распределения является оценкой теоретической функции распределения (рис. 2.3).

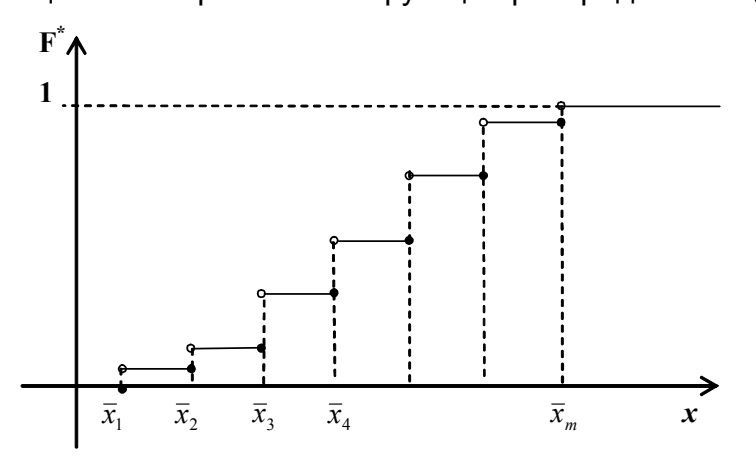

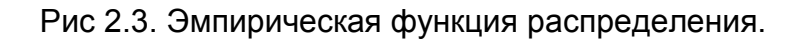

В качестве *числовых характеристик выборки* используются:

1. Выборочное среднее:  $\widetilde{m}$ 1  $1\rightleftharpoons$ <sup>*n*</sup> *i i*  $m = \frac{1}{2}$   $x$  $=\frac{1}{n}\sum_{i=1}^{n}x_{i}$ .

2. Выборочная дисперсия 
$$
\widetilde{D} = \frac{1}{n} \sum_{i=1}^{n} (x_i - \widetilde{m})^2
$$
.

3. Несмещенная выборочная дисперсия  $s^2 = \frac{1}{n-1} \sum_{i=1}^{n} (x_i - \widetilde{m})^2$ .

4. Козффициент асимметрии 
$$
\widetilde{A} = \frac{\frac{1}{N-1} \sum_{i=1}^{N} (x_i - \widetilde{m})^3}{(\widetilde{D})^{3/2}}
$$

5. Козффициент экспесса 
$$
\widetilde{E} = \frac{\frac{1}{N-1} \sum_{i=1}^{N} (x_i - \widetilde{m})^4}{\widetilde{D}^2} - 3
$$

6. Выборочные начальные и центральные моменты

$$
\widetilde{m}_k = \frac{1}{n} \sum_{i=1}^n x^k , \qquad \widetilde{\mu}_k = \frac{1}{n} \sum_{i=1}^n \left( x - \widetilde{m} \right)^k .
$$

Выборочные характеристики являются приближенными значениями соответствующих числовых характеристик случайной величины  $\xi$ .

## Задание

- 1. Задан закон распределения  $F$  дискретной случайной величины (приложение 1). Требуется:
	- а) Сгенерировать средствами пакета Mathcad выборку из 100 значений случайной величины с законом  $F$ .
	- b) Представить выборку в виде вариационного ряда.
	- с) Построить статистический ряд абсолютных частот, относительных частот и накопленных частот.
	- d) Построить полигон частот и сравнить его с многоугольником теоретического распределения F.
	- е) Найти основные выборочные характеристики  $\widetilde{m}$ ,  $s^2$ ,  $\widetilde{A}$ ,  $\widetilde{E}$  и сравнить их с математическим ожиданием, дисперсией коэффициентом асимметрии и коэффициентом эксцесса теоретического распределения  $F$ .
- 2. Задан закон распределения  $F$  непрерывной случайной величины (приложение
	- 1). Требуется:
	- а) Сгенерировать средствами пакета Mathcad выборку из 100 значений случайной величины с законом  $F$ .
	- b) Представить выборку в виде вариационного ряда.
	- с) Построить сгруппированный статистический ряд абсолютных частот, относительных частот и плотностей частот.
- d) Построить гистограмму и сравнить ее с графиком плотности теоретического распределения *F* . Для корректного сопоставления гистограммы с графиком плотности теоретического распределения, следует помнить, что EXCEL при одновременном отображении графика и гистограммы, помещает точки графика в середину столбца гистограммы. Следовательно, значения плотности должны быть подсчитаны для середин столбцов гистограммы.
- e) Построить график эмпирической функцию распределения и сравнить с графиком теоретического распределения *F* (для построения графиков использовать не менее 40 точек).
- f) Найти основные выборочные характеристики  $\widetilde{m}$ ,  $s^2$ ,  $\widetilde{A}$ ,  $\widetilde{E}$  и сравнить их с математическим ожиданием, дисперсией коэффициентом асимметрии и коэффициентом эксцесса теоретического распределения *F* .

# **Варианты заданий по лабораторной работе №2**

#### Вариант 1.

- 1). *F* биномиальное распределение с параметрами *n* = 20 и *p* = 0,7 .
- 2).  $F$  распределение  $\chi^2$  с одной степенью свободы.

#### Вариант 2.

- 1). *F* биномиальное распределение с параметрами  $n = 100$  и  $p = 0.15$ .
- 2). *F* закон равномерной плотности на (-2; 5).

#### Вариант 3.

- 1) *F* биномиальное распределение с  $n = 50$  и  $p = 0.42$ .
- 2)  $F$  нормальный закон с параметром  $m=1$ ;  $\sigma=1$ .

#### Вариант 4.

- 1).  $F$  закон Пуассона с параметром  $\lambda = 8$ .
- 2).  $F$  распределение  $\chi^2$  с 2 степенями свободы.

#### Вариант 5..

1). *F* - биномиальное распределение с параметрами  $n = 80$  и  $p = 0,2$ .

2). *F* - распределение Стьюдента с 3 степенями свободы.

## Вариант 6.

- 1).  $F 3a$ кон Пуассона с параметром  $\lambda = 12$ .
- 2).  $F$  показательное распределение Коши с параметром  $\lambda = 2$ .

## Вариант 7.

- 1). *F* биномиальное распределение с параметрами  $n = 30$  и  $p = 0.6$ .
- 2).  $F$  нормальный закон с параметрами  $a = 0$  и  $\sigma = 3$ .

## Вариант 8.

- 1).  $F 3$ акон Пуассона с параметром  $\lambda = 12$ .
- 2). *F* нормальный закон с параметрами  $a = -2$  и  $\sigma = 3$ .

## Вариант 9.

- 1).  $F 3$ акон Пуассона с параметром  $\lambda = 10$ .
- 2).  $F$  показательный закон с параметром  $\lambda = 0.1$ .

# Вариант 10.

- 1).  $F 6$ иномиальное распределение с параметрами  $n = 50$  и  $p = 0.3$ .
- 2).  $F$  распределение  $\chi^2$  с одной степенью свободы.

# **Лабораторная работа №3. Метод статистических испытаний Монте-Карло**

#### **Цель работы**:

Ознакомиться с методом Монте-Карло и научиться вычислять площадь заданной фигуры и объём тела этим методом.

### **Метод Монте-Карло**

В последнее время область приложений метода численного моделирования или метода Монте-Карло существенно расширилась в связи с бурным развитием вычислительной техники. Особо следует отметить значительный прогресс, связанный с увеличением быстродействия вычислительных машин, что особенно важно при использовании метода Монте-Карло.

*Определение*. Методом Монте-Карло (ММК) называется численный метод решения математических задач при помощи моделирования случайных величин.

Необходимо отметить, что ММК используется для решения любых математических задач, а не только задач вероятностного происхождения. Название «Монте-Карло» произошло от города Монте-Карло, известного своими казино, т. к. простейшим прибором для генерирования случайных чисел служит игральная рулетка. Возникновение метода Монте-Карло связывают с именами Дж. Неймана, С. Улама, Н. Метрополиса, Г. Канна и Э. Ферми, которые в 40-х годах работали в Лос-Аламосе. Официальной датой рождения ММК считают 1949 год, когда появилась статья под заглавием «Метод Монте-Карло» (Metropolis N., Ulam S.M. The Monte Carlo method. J. Amer. Statist. Assoc.,1949, 44, №247. P. 335−341).

Построение алгоритмов ММК основано на сведении задач к расчету математических ожиданий. Это означает, что для вычисления скалярной величины  $A$  нужно придумать такую случайную величину  $\xi$ , для которой ее математическое ожидание  $M(\xi) = A$ . Тогда, получив в численном эксперименте  $\,N\,$  независимых значений  $\, \xi_{\scriptscriptstyle 1}, \xi_{\scriptscriptstyle 2}, ... , \xi_{\scriptscriptstyle N}, \,$  можно найти, что

$$
A \approx \frac{1}{N} (\xi_1 + \xi_2 + \dots + \xi_N).
$$
 (3.1)

*Пример.* Требуется оценить объем *V<sup>G</sup>* некоторой ограниченной пространственной фигуры *G* , показанной на рис. 3.1

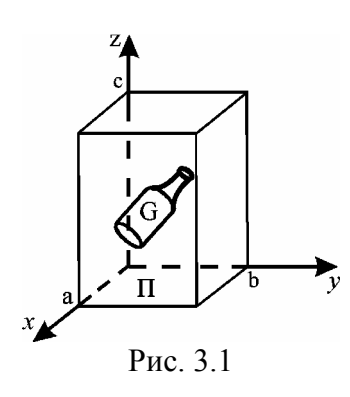

Возьмем ПРЯМОУГОЛЬНЫЙ параллелепипед  $\Pi$ . содержащий область  $G$ . Объем параллелепипеда П известен и равен  $V_{\Pi} = a \times b \times c$ . Разыграем координаты N случайных точек, равномерно распределенных в области  $\Pi$ , и обозначим через  $N_c$  количество точек, попавших в область  $G.$  При большом  $N$ будет приближенно выполняться соотношение

$$
N_G / N \approx V_G / V_{\Pi}
$$

из которого найдем

$$
V_G \approx V_\Pi \big( N_G / N \big). \tag{3.2}
$$

В нашем примере случайная величина

$$
\xi = \begin{cases} V_{\Pi}, & \xi \in G, \\ 0, & \xi \notin G, \end{cases}
$$

а среднее арифметическое равно

$$
\frac{1}{N} \sum_{i=1}^{N_G} \xi_i = V_{\Pi} (N_G / N).
$$
 (3.3)

При решении задач ММК необходимо генерировать случайные величины  $\xi$ , равномерно распределенные в интервале [0; 1].

### Оценка точности результатов, полученных методом

#### Монте-Карло

Оценка точности результатов, полученных методом Монте-Карло, основана на центральной предельной теореме теории вероятностей, из которой следует, что при большом объеме выборки  $N$  относительная частота события  $A$  сходится по вероятности к вероятности события  $p_A$ , а среднее арифметическое выборочных данных сходится по вероятности к их математическому ожиданию. Используя ММК, можно провести большое число независимых опытов и с заданной точностью найти оценки искомых величин. При расчетах ММК возникает вопрос оценки точности полученных результатов. Ответ на этот вопрос можно получить на основе центральной предельной теоремы, из которой следует, что при

большом объеме выборки плотность вероятности выборочного среднего приближается к нормальному распределению.

Пусть производится большое число  $N$  независимых опытов, в каждом из которых событие  $A$  появляется с вероятностью  $p_A$ . Введем СВ

$$
X = \begin{cases} 1, & \text{ecnu} & \text{A,} \\ 0, & \text{ecnu} & \overline{\text{A,}} \end{cases}
$$

Оценка вероятности  $\hat{p}_A$  события A определяется формулой

$$
\hat{p}_A = \frac{\sum_{i=1}^N x_i}{N} = \frac{N_A}{N},
$$
\n(3.4)

где  $N_A$  – число опытов, в которых появилось событие A. Отношение  $N_A/N$ определяет относительную частоту события  $A$ . Распределение  $\hat{p}_A$  при большом значении N близко к нормальному с математическим ожиданием  $m_1(\hat{p}_A) = p_A$  и среднеквадратическим отклонением

$$
\sigma(\hat{p}_A) = \sqrt{\frac{p_A(1 - p_A)}{N}}.
$$
\n(3.5)

Если СВ  $X$  является непрерывной, то оценка математического ожидания имеет вид

$$
\widehat{m}_x = \frac{\sum_{i=1}^N x_i}{N},\tag{3.6}
$$

где  $\{x_i\}$  – выборочные данные. Оценка (1.8) при большом значении N является приближенно нормальной СВ со средним  $M\lceil \hat{m}_x \rceil = M[X]$  и среднеквадратическим отклонением  $\sigma(\widehat{m}_x) = \sigma_x/\sqrt{N}$ .

Рассмотрим два примера по определению точности результатов расчетов. полученных ММК.

*Пример 1*. Проведено *N* независимых опытов, в каждом из которых событие *A* появляется с некоторой неизвестной нам вероятностью *p* . В результате этих опытов получена оценка  $\hat{p}_{{}_A}$  по формуле (3.4). Найти вероятность  $\,P\big(\! \left| \hat{\hat{p}}_{{}_A} \!-\! p_{{}_A} \right| \!<\! \varepsilon \big)$ того, что  $\,\hat{p}_{\scriptscriptstyle A}^{\phantom i}$  отличается от вероятности  $\,\overline{p}_{\scriptscriptstyle A}^{\phantom i}$  не больше чем на заданную величину  $\,\varepsilon\!>\!0$  . Так как оценка  $\,\hat{\overline{\rho}}$  $\overline{p}_{\overline{A}}$  – при большом  $\overline{N}$  нормальная СВ с математическим ожиданием  $p_A$  и среднеквадратическим отклонением (3.5), то искомая вероятность равна

$$
P\left(\left|\widehat{p}_A - p_A\right| < \varepsilon\right) = 2\Phi\left(\frac{\varepsilon\sqrt{N}}{\sqrt{p_A(1 - p_A)}}\right). \tag{3.7}
$$

Здесь

$$
\Phi(x) = \frac{1}{\sqrt{2\pi}} \int_{0}^{x} e^{-\frac{t^2}{2}} dt
$$
\n(3.8)

− функция Лапласа. Как пользоваться формулой (3.7), если вероятность  $p_A$  нам неизвестна и мы ее находим? В выражение (3.7)  $\,p_{_A}$  нужно заменить на  $\,\hat{\overline{\rho}}$  $p_A$  . Задавая достаточно большую величину вероятности, например, равную 0,95, 0,98, можно найти необходимое значение *N* для достижения заданной точности.

*Пример 2.* Проведено *N* независимых опытов, в каждом из которых наблюдается значение СВ  $\,X$  . Вычисляется оценка среднего значения  $\,\widehat{\vphantom{m}}_{n_{x}}\,$  по формуле (3.6). Найти вероятность  $\,P\bigl(\vert\widehat{m}_{x}-m_{x}\vert <\varepsilon \bigr) \,$  того, что оценка  $\,\widehat{m}_{x}$ отклоняется от математического ожидания *m<sup>x</sup>* не больше чем на заданную величину  $\varepsilon > 0$ . Как и в предыдущем примере

$$
P\left(\left|\widehat{m}_x - m_x\right| < \varepsilon\right) = 2\Phi\left(\frac{\varepsilon}{\sigma(\widehat{m}_x)}\right) = 2\Phi\left(\frac{\varepsilon\sqrt{N}}{\sigma'_x}\right)
$$

где  $\sigma_x$  – среднеквадратичное отклонение СВ X. Если величина  $\sigma_x$ неизвестна, то вместо нее можно использовать соответствующую оценку

$$
\hat{\sigma}_x \approx \sqrt{\frac{1}{N-1} \sum_{i=1}^{N} (x_i - \hat{m}_x)^2} \ . \tag{3.10}
$$

Обычно на практике точность характеризуют величиной относительной среднеквадратической ошибки  $\delta = \sigma_x / \hat{m}_x$ , которая уменьшается с ростом  $N$  как  $1/\sqrt{N}$ .

#### Лабораторное задание

 $1<sub>1</sub>$ Разработать алгоритм вычисления площади заданной фигуры методом Монте-Карло и написать для него программу в пакете Mathcad. Определить величину относительной средне-квадратичной ошибки прямоугольных вычисленной оценки для различных областей  $\Pi$ . фигуру  $G$  (см. рис. 3.2). Найти точное значение содержащих заданную площади заданной фигуры и сравнить полученные результаты.

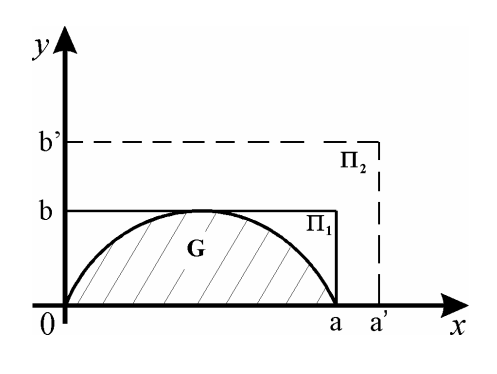

Рис. 3.2

Фигура задана следующей кривой

$$
y(x) = \frac{2b}{a}x - \frac{4b}{a^2}x \cdot \left( x - \frac{a}{2} \right)
$$

Площадь фигуры равна  $S = \int_{0}^{a} y(x) dx = \frac{2}{3} ab$ .

Значения параметров  $a, a'$  и  $b, b'$  приведены в таблице 9.1.  $\overline{1}$  $\overline{2}$  $\overline{3}$  $\mathbf{A}$ 5  $6 \overline{6}$  $\overline{7}$  $\overline{Q}$  $10$ 8 №<br>варианта

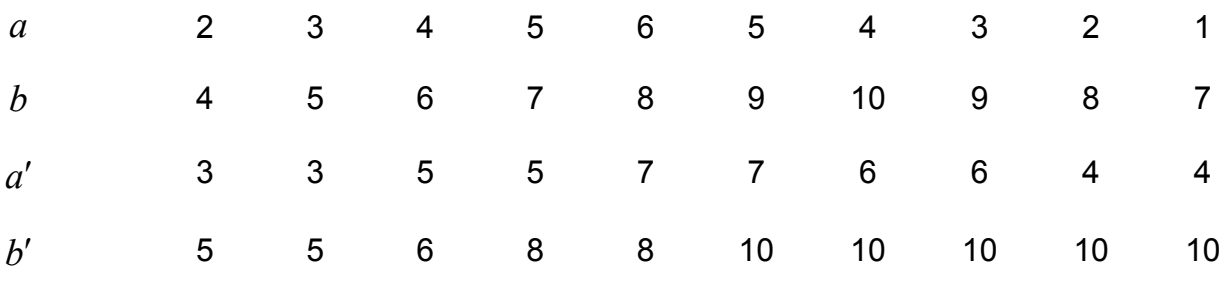

2. Разработать алгоритм вычисления объёма заданной фигуры методом Монте- Карло и написать для него для него программу в пакете Mathcad. Определить величину относительной средне-квадратичной ошибки вычисленной оценки для различных прямоугольных областей П, содержащих заданную фигуру  $G$  (см. рис. 3.3). Найти точное значение объема заданной фигуры и сравнить полученные результаты.

Фигура представляет собой прямоугольный параллелепипед с размерами  $a \times b \times h$ , срезанный сверху параболоидом вращения

$$
y(x, y) = h - \frac{x^2 + y^2}{2 \cdot p}
$$
 (3.12)

Вершина параболоида совпадает с центром верхнего основания.

Обьём функци вравен 
$$
V = \int_{-a/2-b/2}^{a/2} \int_{-b/2}^{b/2} z(x, y) dx dy = abh - \frac{ab}{24p}(a^2 + b^2)
$$
.

Значения параметров  $p, h, a, b$  и  $a', b', h'$  приведены в таблице 9.2.

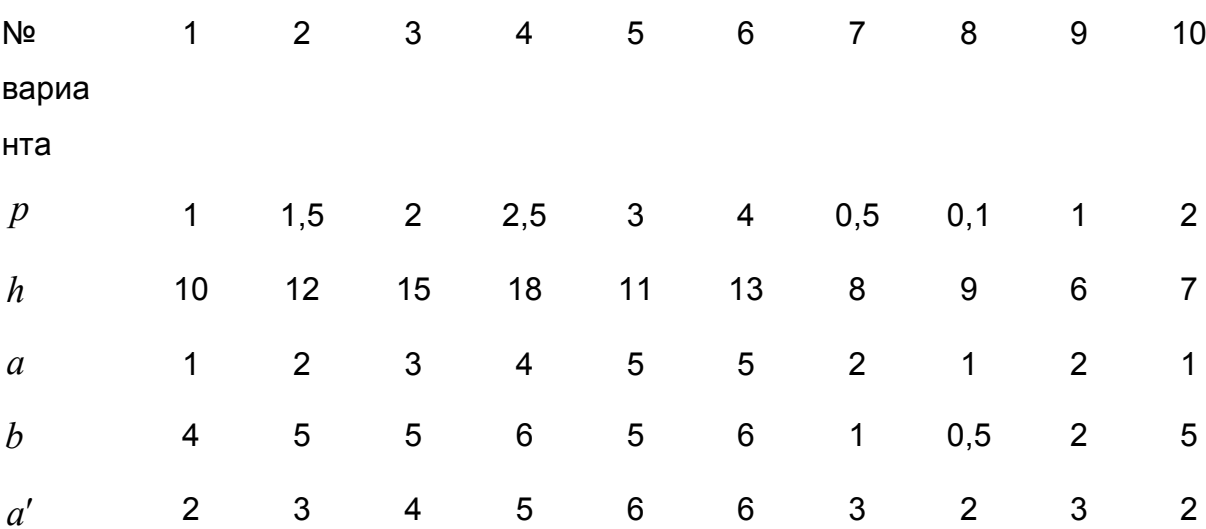

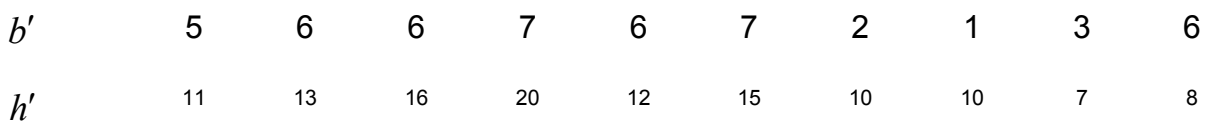

 $\boldsymbol{y}$ казания. Для вычисления объема  $\mathit{V}_G$  (площади  $\mathit{S}_G$ ) заданной геометрической фигуры *G* необходимо разыграть координаты *N* случайных точек с равномерным распределением в прямоугольной области Π . Тогда оценки величины объема  $\,{\widehat V}_G\,$  (площади  $\,{\hat S}_G$  ) можно вычислить по формулам:

$$
\hat{V}_G \approx a' \times b' \times h' \times (N_G/N),
$$
  

$$
\hat{S}_G \approx a' \times b' \times (N_G/N),
$$

где *N<sup>G</sup>* – число точек, попавших в область *G* .

Если в математическом пакете отсутствует равномерный датчик случайных чисел из интервала [ *p*;*q*], то значение СВ *z* с равномерной плотностью вероятности в заданном интервале [ *p*;*q*] можно получить с помощью линейного преобразования

$$
z = p + x \cdot (q - p), \tag{3.13}
$$

где *x* обозначает СВ с равномерной плотностью вероятности в интервале [0; 1]. Величину относительной среднеквадратической погрешности оценок объема  $\hat{\mathit{V}}_{G}$  (площади  $\hat{\mathit{S}}_{G}$  ) можно вычислить по формуле:

$$
\delta \approx \sqrt{\frac{N - N_G}{N N_G}}.
$$

#### **Контрольные вопросы**

1. Что можно сказать о точности результатов, полученных методом численного моделирования, и как они зависят от объема выборки?

2. Определите величину интервала  $\varepsilon$ , в котором находится найденная оценка площади (объема) заданной фигуры с вероятностью 0,9. Значения функции Лапласа приведены в таблице 3.3.

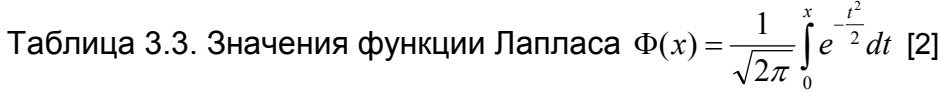

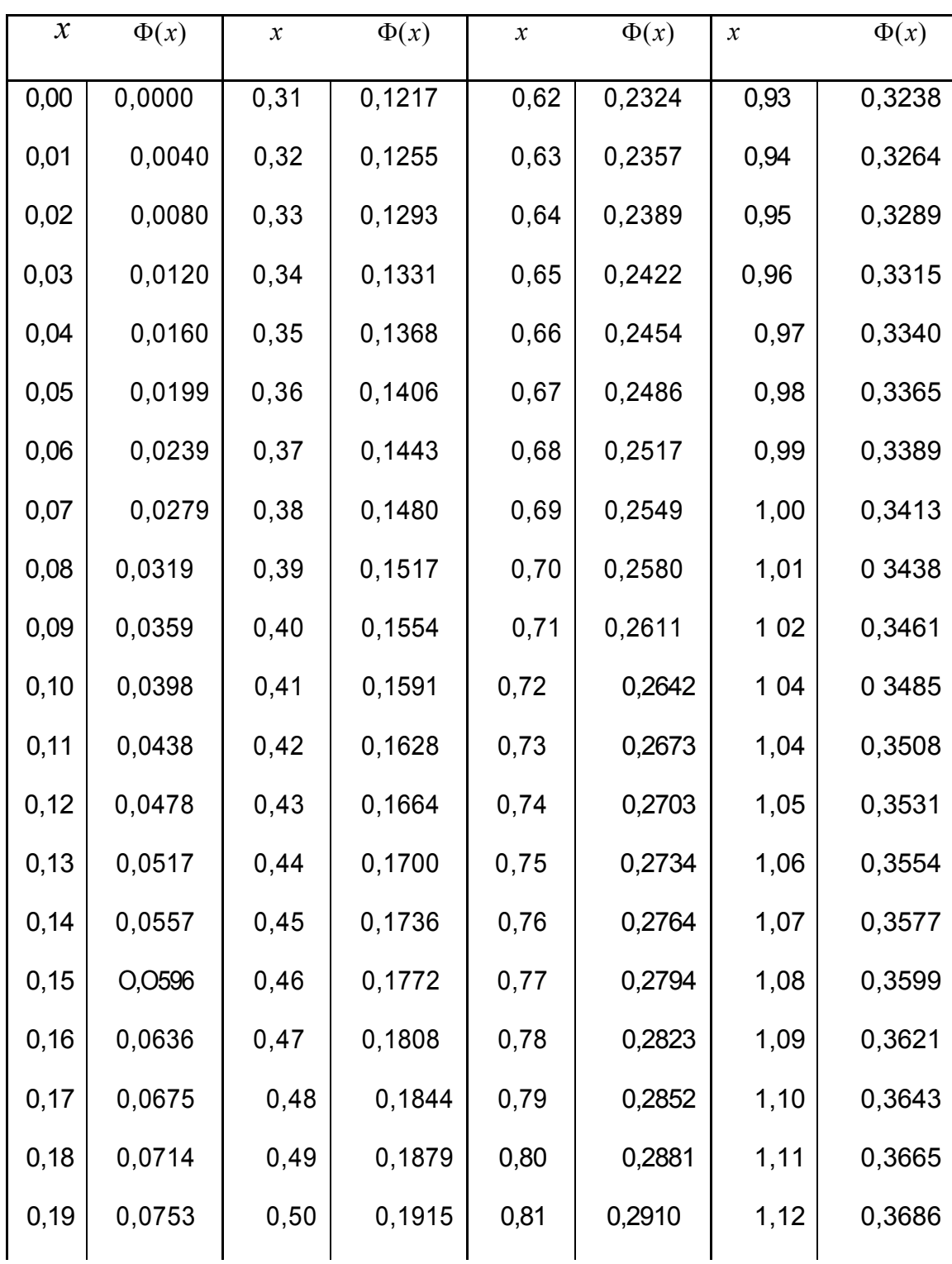

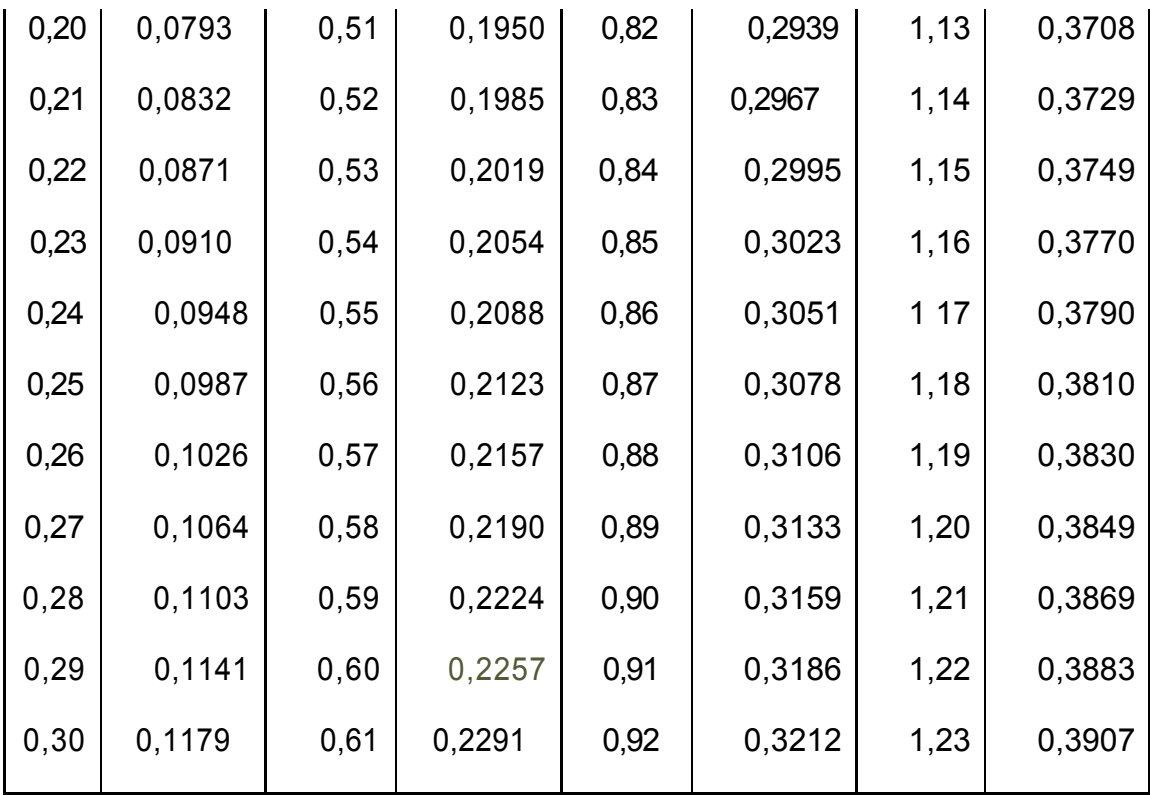

Продолжение приложения

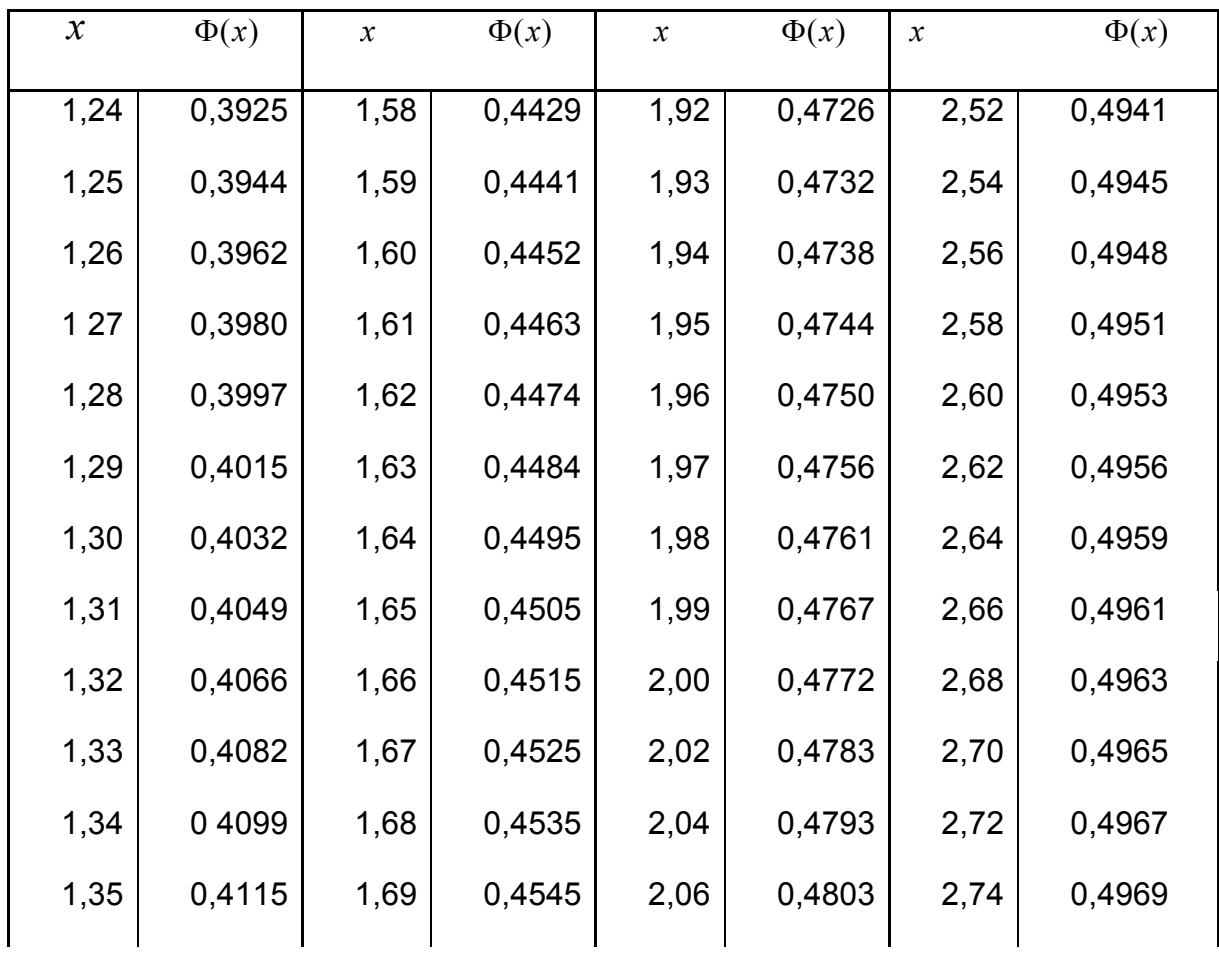

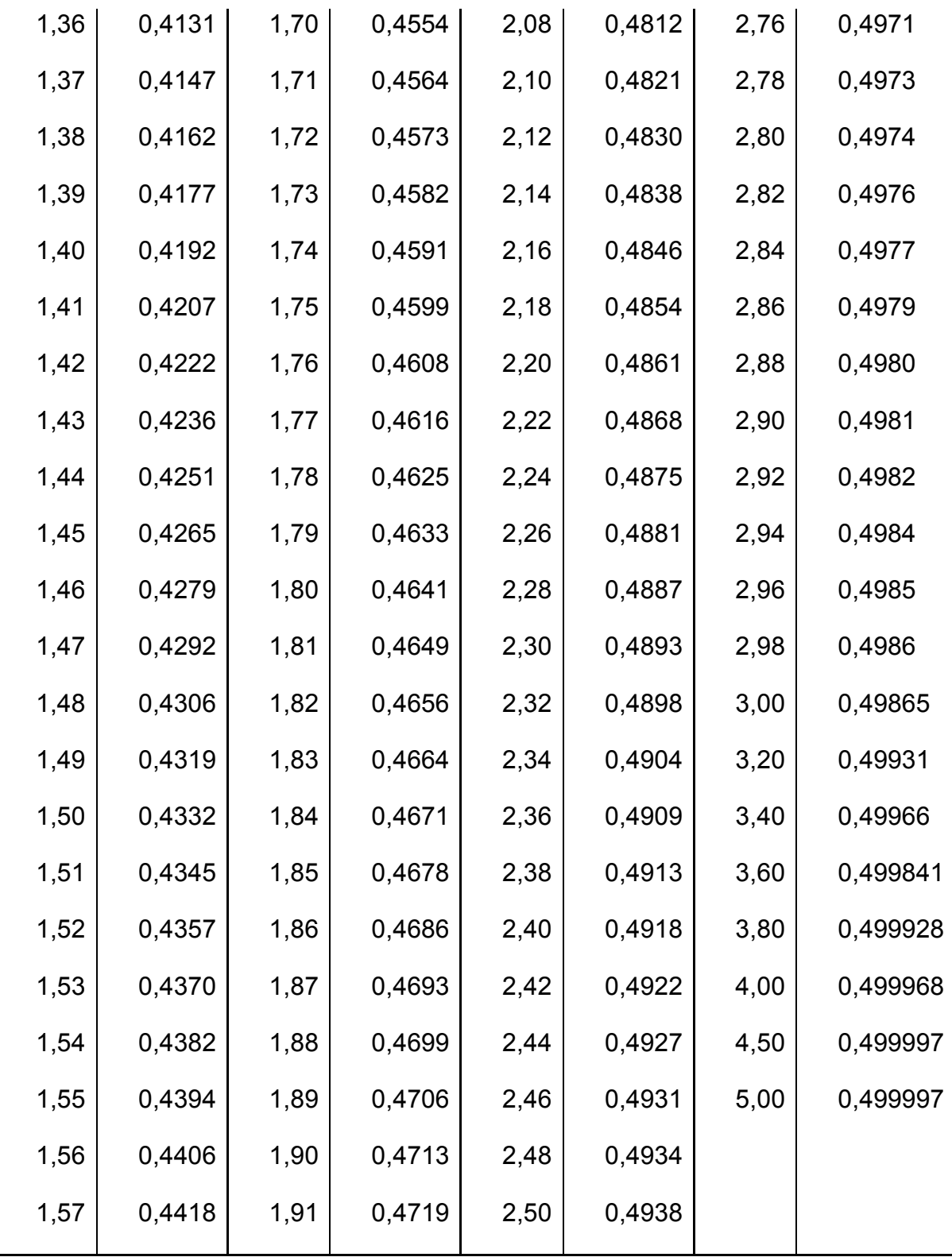

# **Лабораторная работа №4. Биржевой игрок**

## **Описание модели**

Биржевой игрок разработал свой порядок приобретения и продажи акций, состоящий в следующем:

1) обладая пакетом акций, необходимо продать его, как только цены на эти акции начинают падать;

2) как только цены на акции начинают возрастать, их необходимо покупать.

Игрок не желает рисковать своими ограниченными средствами в натурном эксперименте и хочет оценить прибыльность своей стратегии с помощью имитационного моделирования. Для упрощения дальнейших рассуждений будем предполагать, что:

а) игрок покупает и продает только одни какие-нибудь акции;

б) в рассматриваемый момент времени, принимаемый за начальный, игрок располагает пакетом в 100 акций, стоимостью в 10 денежных единиц каждая, и цена акции может ежедневно изменяться на 1 денежную единицу (если сегодня акция стоит 10 денежных единиц, то завтра она будет стоить 9, 10 или 11 денежных единиц);

в) игрок совершает не более одной сделки в день и за каждую сделку платит комиссионные в размере 2 % стоимости купленных или проданных акций;

г) игрок не располагает иными средствами, кроме пакета в 100 акций.

Для оценки прибыльности своей стратегии игрок построил модель суточных флуктуации цен на акции с использованием ретроспективных биржевых данных. Эта модель представлена в виде табл. 3.1 и определяет вероятности изменения цен на акции. Согласно этой модели, если в понедельник и во вторник цена одной акции равнялась 10 денежным единицам, то в среду (см. табл. 1, вторая строка снизу) она будет стоить 11 денежных единиц с вероятностью 1/4, 10 денежных единиц с вероятностью 1/2 и 9 денежных единиц с вероятностью 1/4. Если же во вторник цена одной акции равнялась 9 денежным единицам, то в среду (см. табл. 10.1, первая строка снизу) она будет стоить 10 денежных единиц с вероятностью 1/4, 9 денежных единиц с вероятностью 1/4 и 8 денежных единиц с вероятностью 1/2.

Таблица 4.1

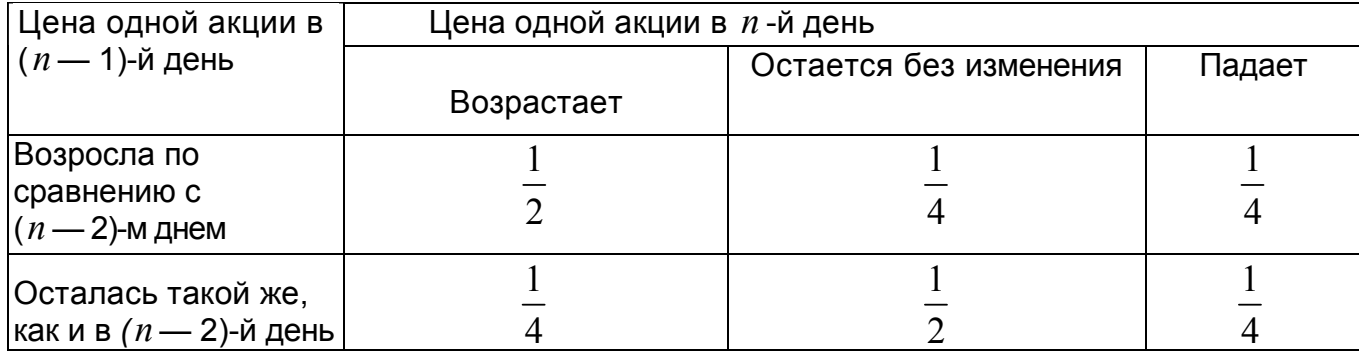

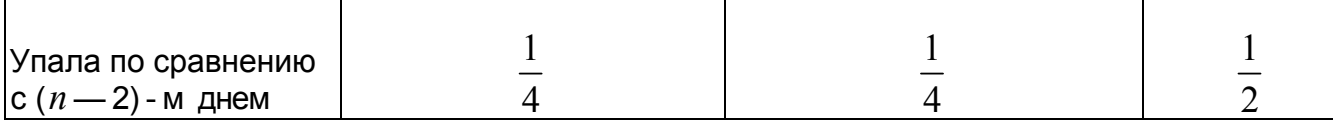

Прежде чем начинать процесс имитационного моделирования, необходима генерация случайных событий, которые с соответствующими вероятностями их реализаций представлены в табл. 4.1. Не располагая ни вычислительной техникой, ни соответствующим программным обеспечением, наш игрок решил воспользоваться простейшим способом, который заключается в бросании двух монет. Соответствие между возможными исходами этого *случайного испытания* и генерируемыми случайными событиями он отразил в табл. 4.2.

Таблица 4.2

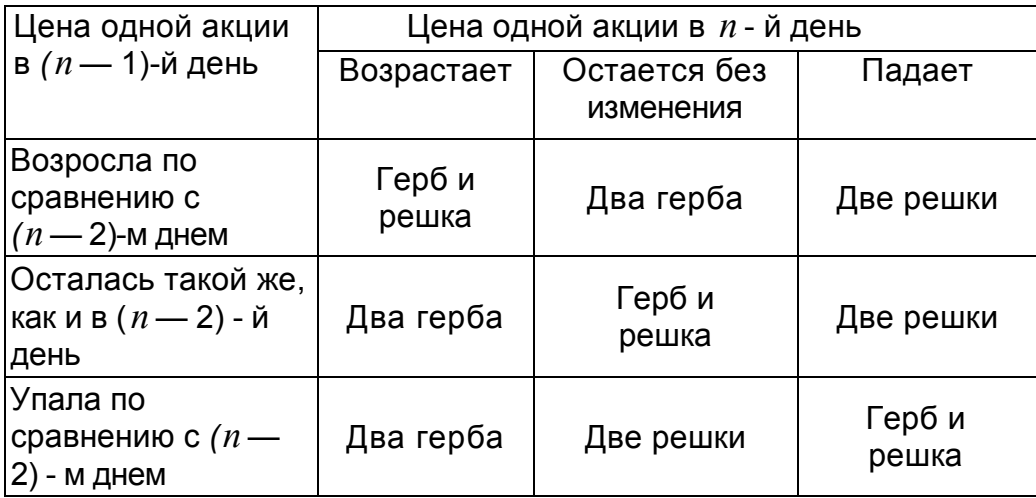

# **Прогон модели**

Предположим, что игрок решил ограничить длительность периода имитации 20 днями и каждому дню поставил в соответствие номер *k =* 1, 20. Эти номера, расположенные в порядке возрастания, образуют столбец 1 в табл. 3, отражающей результаты имитирования изменения цен на акции. Столбец 2 в табл. 3 он заполнил после 20-кратного подбрасывания двух монет, воспользовавшись следующими обозначениями: ГГ - выпали два герба; ГР выпали один герб и одна решка; РР — выпали две решки. Для определения изменения цен на акции необходимо задать начальные условия: цену одной акции в день с номером *k* = 0 и направление изменения вчерашней цены. В соответствии с исходными предположениями начальная цена одной акции равнялась 10 денежным единицам и совпадала с ценой в предшествующий день. Это нашло свое отражение в первой строке столбца 3 табл. 10.3, в котором игрок фиксировал направления изменения вчерашней цены акции. В столбце IV он фиксировал сегодняшнюю цену одной акции.

Таблица 10.3

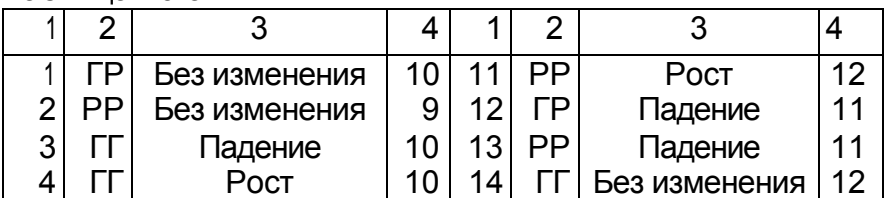

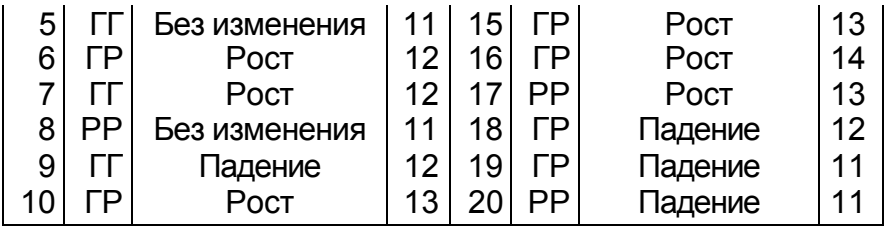

Согласно табл. 4.2, при рассматриваемых начальных условиях выпадение герба и решки при первом бросании двух монет означает, что в первый день цена акции не изменяется (первая строка, столбец 3) и остается равной 10 денежным единицам (первая строка, столбец 4). Поскольку цены акций в первый день имитирования равны 10 денежным единицам, то выпадение двух решек при втором бросании двух монет (вторая строка, столбец 2) означает падение цены до 9 денежных единиц за акцию (вторая строка, столбец 4). Аналогично проверяется правильность заполнения игроком двух последних столбцов табл. 4.3.

## **Результаты моделирования**

Воспользовавшись данными об изменении цены акции за двадцатидневный период, представленными в табл.4.3, наш игрок составил табл. 4.4, в которой отразил результаты имитационного моделирования своей стратегии купли и продажи акций на бирже. Прочерки в третьем столбце этой таблицы означают отсутствие сделок, что может быть обусловлено как выбранной стратегией поведения игрока (дни имитации 1, 4, 7, 13, 20), так и отсутствием у него либо наличных денег (дни имитации 5, 6, 10, 15, 16), либо акций (дни имитации 12, 18, 19). При определении наличных денег учитывались комиссионные с каждой сделки. Так, например, на девятый день имитации игрок, располагая наличностью в размере 931,88 денежных единиц, купил 76 акций по цене 12 денежных единиц за акцию, заплатил комиссионные в размере 0,02 • 12 • 76 = 18,24 денежных единиц и у него осталось в наличии 931,88 — 12 • 76 — 0.02 • 12 • 76 = 1,64 денежных единиц.

Проанализировав результаты имитационного моделирования, записанные в табл. 4, можно сразу отметить, что, придерживаясь своей стратегии, биржевой игрок останется в проигрыше. Но это лишь первое впечатление. Действительно, если процесс имитирования оборвать на шестой или шестнадцатый день, то он выиграет. А что будет, если повторить имитационный эксперимент или увеличить длительность периода имитирования?

Даже этот простейший пример имитационного моделирования игры на фондовой бирже порождает ряд весьма сложных вопросов относительно меры эффективности выбираемой стратегии и метода проектирования научно обоснованного эксперимента по проверке этой эффективности. Кроме того, становится очевидным, что, несмотря на простоту вычислительных процедур при имитационном моделировании, их объем весьма значителен. Поэтому конструктивное использование имитационного моделирования практически невозможно без использования быстродействующей вычислительной техники.

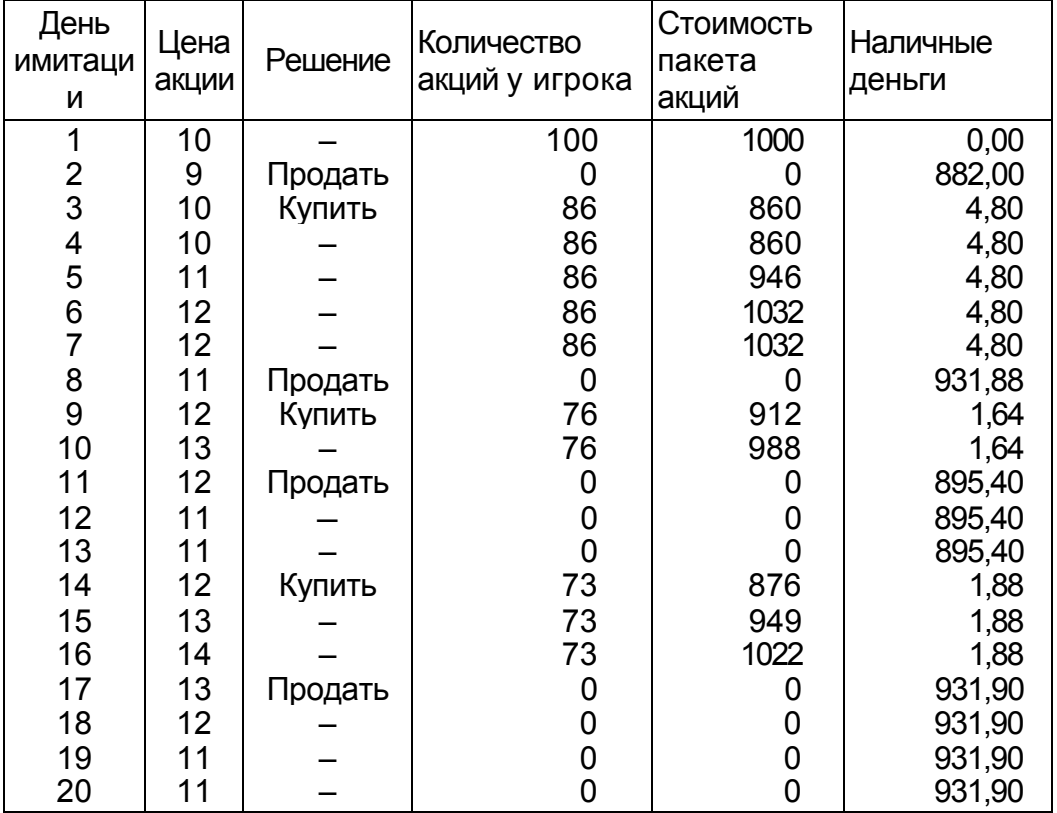

# Задание на лабораторную работу №4

- $1<sub>1</sub>$ Выполнить имитационное моделирование биржевой игры с помощью равномерного датчика случайных чисел, распределенных в интервале  $(0,1)$ .
- $2.$ Проанализировать результаты моделирования для 20 дней: а) для одной реализации случайных чисел;
	- б) для 10 реализаций случайных чисел
- $3<sub>l</sub>$ Написать программу в пакете Mathcad.

Примечание. Первые два задания можно выполнить с помощью встроенных функций Mathcad.

Рекомендации по заполнению таблицы 10.5. Пусть имеется два несовместных события  $A_1$  и  $A_2$  с вероятностями  $P_1 = 1/2$  и  $P_2 = 1/2$ . Делим интервал [0,1] на две части - [0,0.5] и (0.5, 1]. Если случайное число, генерированное датчиком случайных чисел, попадает в интервал [0,0.5], то это означает, что произошло событие  $A_1$ ; если же случайное число попадает в интервал (0.5, 1], то имеем событие  $A_2$ . Используя датчик случайных чисел дважды, мы можем составить следующую таблицу 2а.

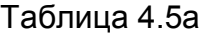

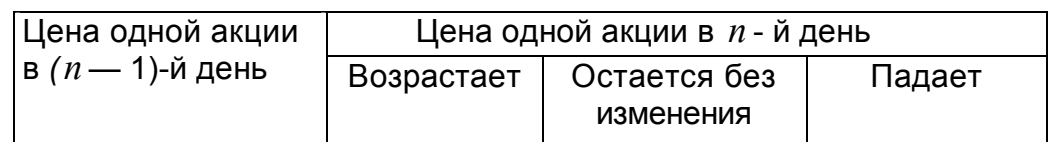

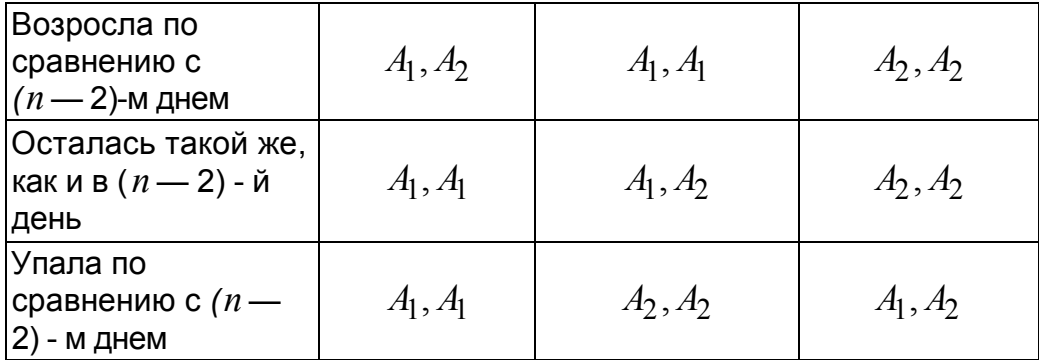

Можно использовать другой способ заполнения таблицы 10.5. Для *i* -ой строки имеется три несовместных события  $\,{A_{i,1}},\,\,{A_{i,2}},\,\,{A_{i,3}}$  с вероятностями  $P_{i,1},\; P_{i,2},\; , P_{i,3}\;$  соответственно (причем,  $P_{i,1}+P_{i,2}+P_{i,3}=$  1 ). Делим интервал  $[0,1]$  на три части —  $[0,P_{i,1}]$ ,  $(P_{i,1},P_{i,1}+P_{i,2}]$  и  $(P_{i,1}+P_{i,2},1]$ . Если случайное число, генерированное равномерным датчиком случайных чисел, попадает в интервал  $[0,P_{i,1}]$ , то это означает, что произошло событие  $\,{A_{i,1}};$  если же случайное число попадает в интервал  $\,(P_{i,1},P_{i,1}+P_{i,2}\,]$ , то имеем событие  $\,A_{i,2}^{}$ , если же случайное число попадает в интервал  $(P_{i,1}+P_{i,2},1]$ , то имеем событие  $A^{\phantom{\dagger}}_{l,3}$ . Используя датчик случайных чисел для каждой строки, мы можем составить следующую таблицу 4.5б.

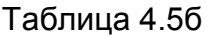

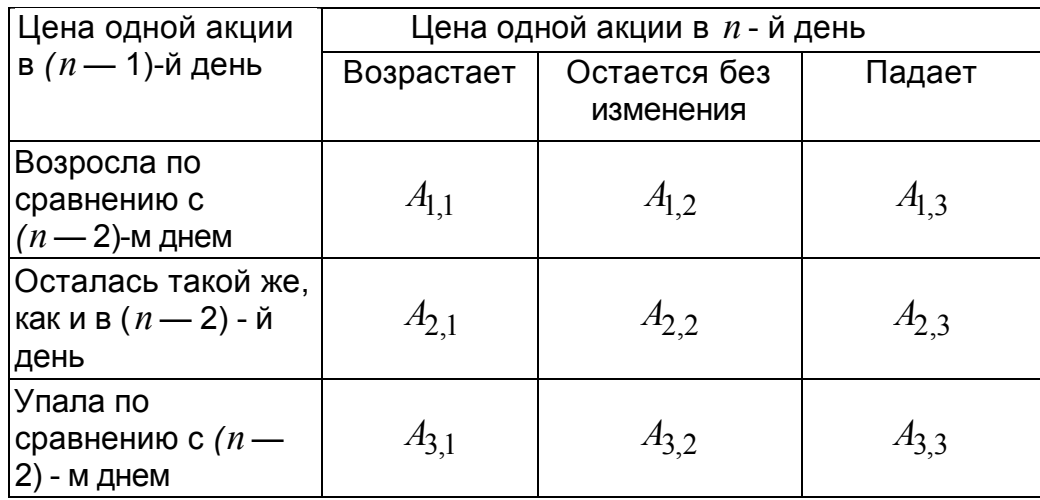

*Рекомендации по заданию начальных условий*. Для определения изменения цен на акции необходимо задать начальные условия: цену одной акции в день с номером *k* = 0 и направление изменения вчерашней цены. Направление изменения вчерашней цены можно взять либо по первой строке таблицы 2а, либо по второй строке, либо по третьей строке.

# **Варианты заданий лабораторной работы №4**

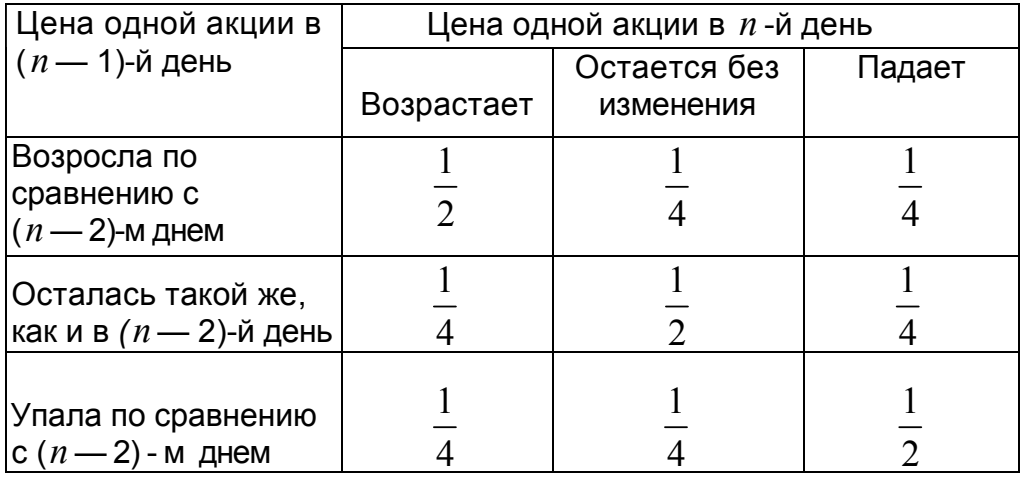

# Вариант 2

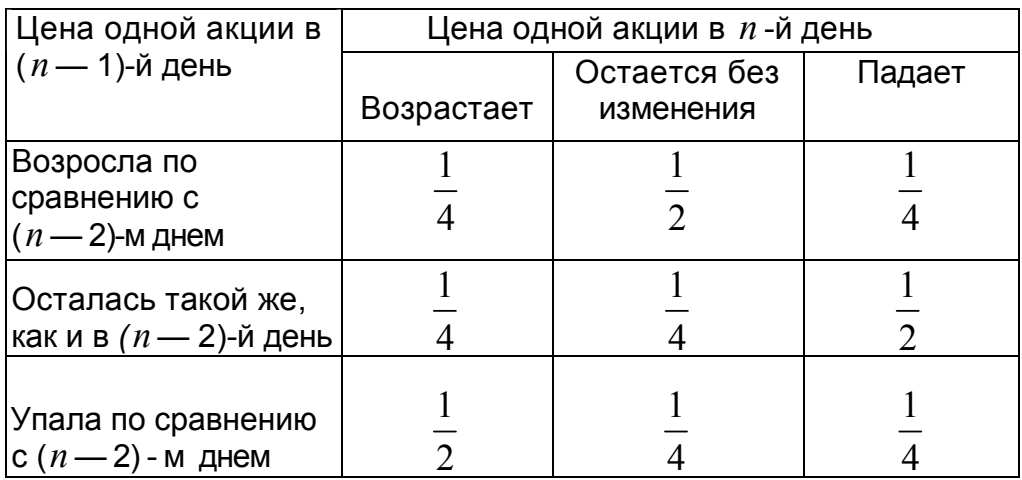

# Вариант 3

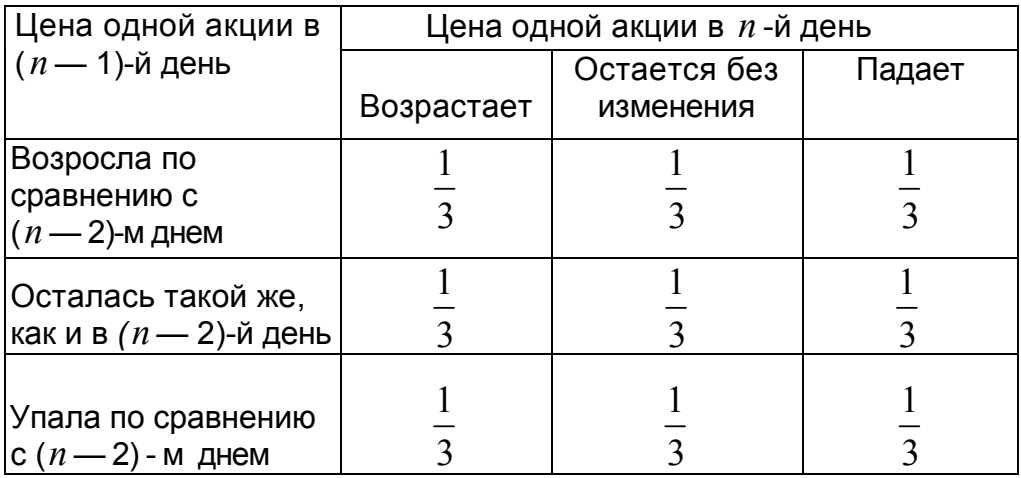

Примечание. Для варианта 3 необходимо рассматривать три несовместных события  $\emph{A}_{\rm{1}}$  ,  $\emph{A}_{\rm{2}}$  ,  $\emph{A}_{\rm{3}}$  и с учетом этого строить таблицу 2.

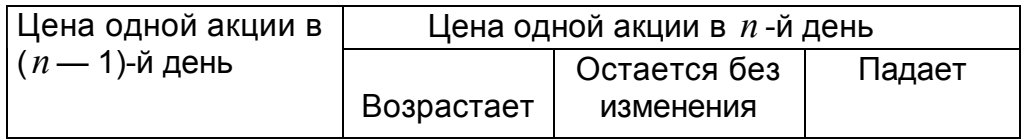

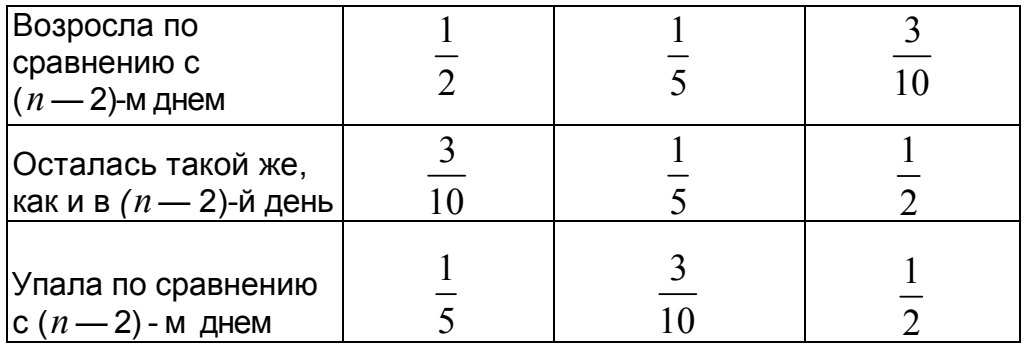

# Вариант 5

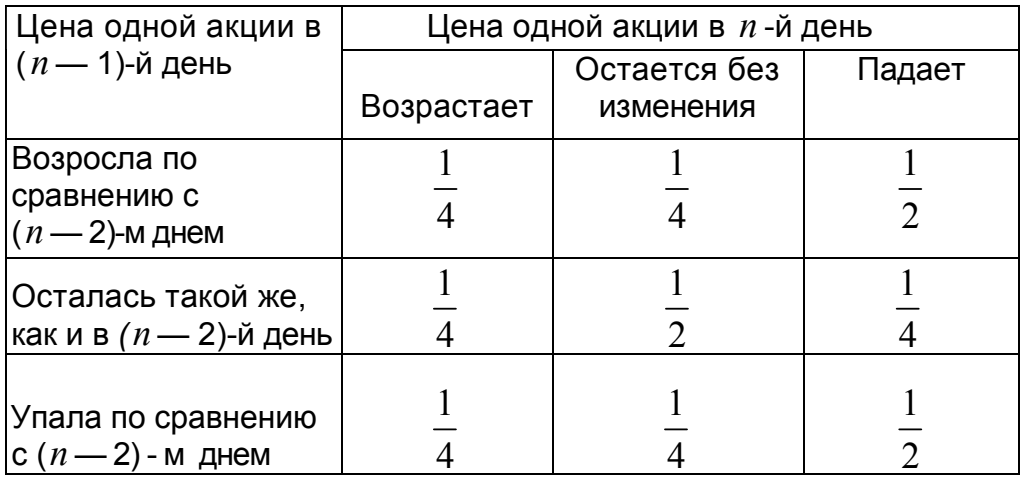

# Вариант 6

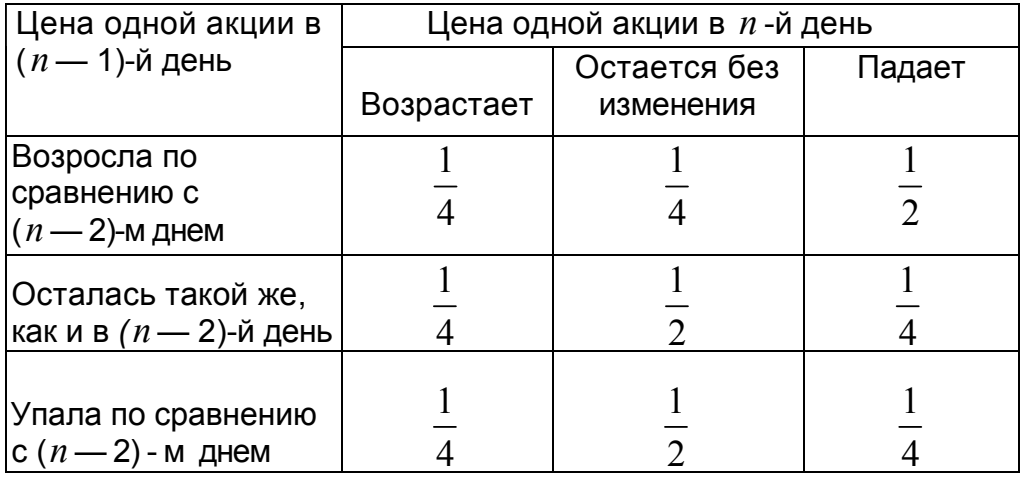

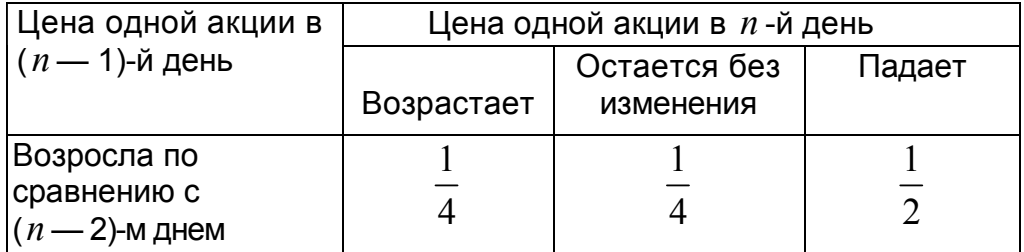

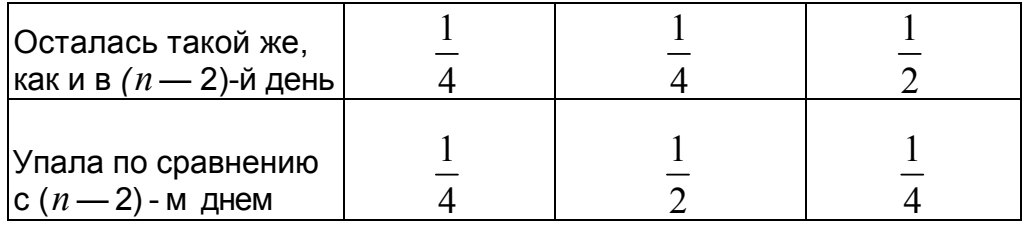

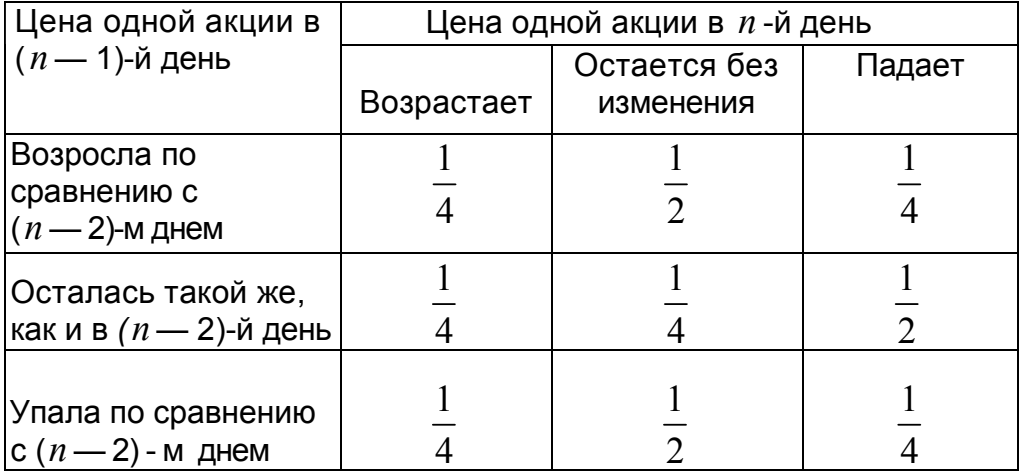

# **Лабораторная работа № 5. Способы построения моделирующих алгоритмов систем массового обслуживания**

Существуют следующие способы (или принципы) построения моделирующих алгоритмов:

- способ повременного моделирования неперекрывающихся заявок;
- способ последовательной проводки перекрывающихся заявок без приоритета;
- способ последовательной проводки перекрывающихся заявок с приоритетом

В первом методе осуществляется пошаговый способ продвижения модельного времени, во втором и третьем – пособытийный.

# **Поток неперекрывающихся заявок**

Процесс функционирования системы можно рассматривать как последовательную смену ее состояний. Пусть, например, в одноканальной системе массового обслуживания происходит процесс обслуживания поступающих заявок

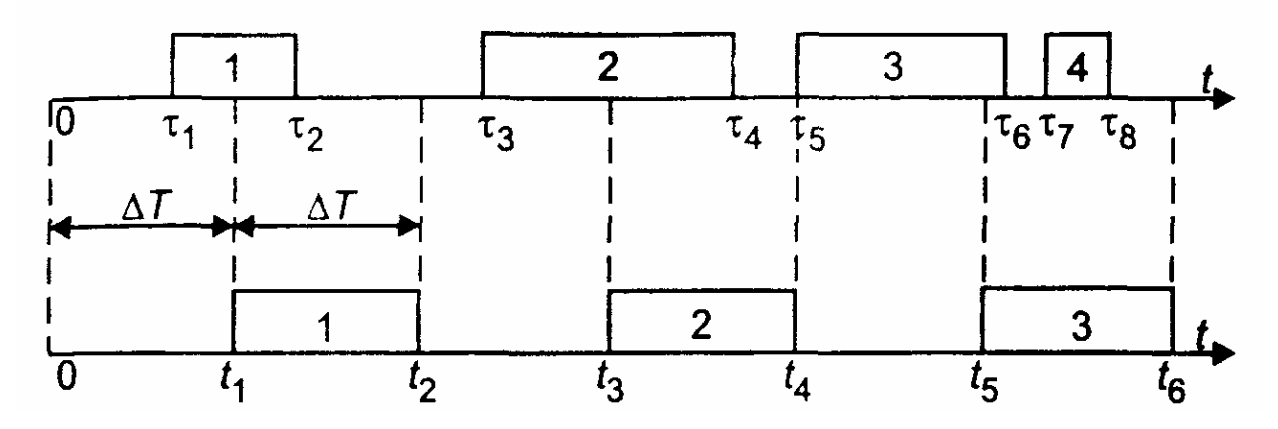

Рис. 5.1. Моделирование способом ∆*T*

Введем следующие обозначения:

- $\tau_1$  момент начала обслуживания 1-й заявки;
- $\tau_2$  момент конца обслуживания 1-й заявки;
- $\tau_3$  момент начала обслуживания 2-й заявки;
- $\tau_4$  момент конца обслуживания 2-й заявки;
- $\tau_5$  момент начала обслуживания 3-й заявки;
- $\tau_{6}$  момент конца обслуживания 3-й заявки;
- $\tau_{7}$  момент начала обслуживания 4-й заявки;
- $\tau_8$  момент конца обслуживания 4-й заявки.

Выберем шаг ∆*T* и будем анализировать состояние системы через промежутки времени  $\,t_{1},t_{2},t_{3},...,\,$  отстоящие друг от друга на  $\,\Delta T$  . Этот способ иногда называют способом ∆*T* .

В момент  $t_1$  будет обнаружено, что в системе началось обслуживание 1-й заявки.  ${\sf B}$  момент  $t_2 = t_1 + \Delta T$  будет установлено, что обслуживание 1 -и заявки завершено.

 $\, {\bf B} \,$ момент  $\, t_{3} = t_{2} + \Delta T \,$  будет обнаружено, что в системе началось обслуживание 2-й заявки. В момент  $t_4 = t_3 + \Delta T$  будет установлено, что обслуживание 2-й заявки  ${\tt s}$ авершено. В момент  $t_5 = t_4 + \Delta T$  будет обнаружено, что в системе началось обслуживание 3-й заявки. В момент  $t_6 = t_5 + \Delta T$  будет установлено, что обслуживание 3-й заявки завершено. Факт поступления 4-й заявки и факт окончания ее обслуживания не будут обнаружены.

Для предотвращения потерь информации и повышения точности работы модели нужно уменьшить шаг ∆*T* . При малом ∆*T* можно достаточно точно описать процесс функционирования системы.

### **Поток перекрывающихся заявок**

При моделировании процессов обслуживания заявок в системах массового обслуживания иногда удобно строить моделирующий алгоритм по способу *последовательной проводки заявок.* Этот способ может быть осуществлен, если события, происходящие в системе, не зависят друг от друга.

Моделирующий алгоритм последовательно воспроизводит истории отдельных заявок в порядке их поступления в систему. Алгоритм обращается к сведениям о других заявках лишь в том случае, если это необходимо для решения вопроса о дальнейшем порядке обслуживания данной заявки.

Существуют две разновидности способа последовательной проводки:

- проводка заявок без приоритета;
- проводка заявок с приоритетом.

#### **Проводка заявок без приоритета**

Рассмотрим вначале первый вариант. Пусть, например, в одноканальную систему массового обслуживания в одной случайной реализации процесса поступили четыре однородные заявки (с одинаковым приоритетом), как показано на рис. 5.2.

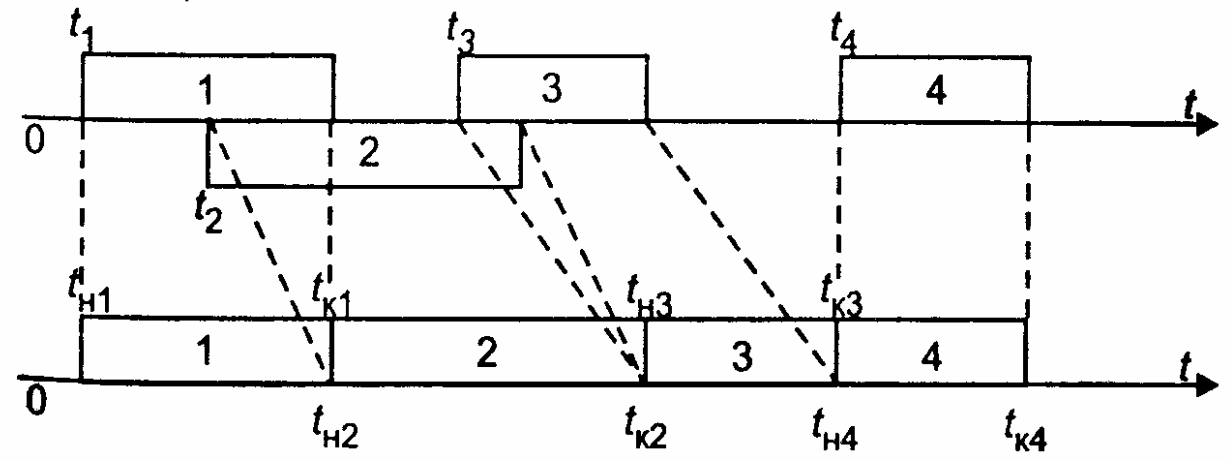

Рис. 5.2. Последовательная проводка заявок

В случайный момент времени  $t_{\rm l}$  в систему поступила 1-я заявка. Поскольку канал свободен, ее обслуживание начинается в момент времени  $t_{\mu 1} = t_1$ . Если распределение времени обслуживания известно, то с помощью ДСЧ можно

определить случайную величину времени обслуживания  $\tau_1$ . Тогда момент окончания обслуживания 1-й заявки будет равен:  $t_{\kappa 1}=t_{\kappa 1}+\tau_1$ . При этом к счетчику числа обслуженных заявок прибавляется единица

Далее определяется время поступления 2-й заявки. Если распределение случайной величины времени между соседними заявками известно, то с помощью ДСЧ можно определить интервал между 1-й и 2-й заявками и найти момент времени поступления 2-й заявки  $t_2$ . Поскольку канал занят, для 2-й заявки начинается период ожидания продолжительностью  $\Delta T_{\alpha\mu} = t_{\kappa 1} - t_{\mu 1}$ . Обслуживание этой заявки начинается в момент  $t_{\scriptscriptstyle{H2}} = t_{\scriptscriptstyle{K1}}$ . Далее с помощью ДСЧ определяется случайная величина времени обслуживания 2-й заявки  $\,\tau_2^{}$ . Тогда момент окончания обслуживания 2-й заявки будет равен:  $t_{\kappa 2} = t_{\kappa 2} + \tau_2$ . К счетчику числа обслуженных заявок прибавляется единица.

Аналогичным образом обслуживаются 3-я и 4-я заявки.

#### **Проводка заявок с приоритетом**

Рассмотрим систему, предназначенную для обслуживания заявок двух различных приоритетов. Сделаем следующие допущения:

- все заявки независимы;
- при обслуживании используется абсолютный приоритет, т. е. поступающая заявка высшего приоритета немедленно вытесняет обслуживаемую заявку низшего приоритета;
- после освобождения канала может производиться «дообслуживание» той заявки второго приоритета, которая была вытеснена заявкой первого приоритета.

При этих допущениях для построения моделирующего алгоритма может быть применен усовершенствованный способ последовательной проводки, который можно назвать *способом поэтапной последовательной проводки.*

Рассмотрим пример использования этого способа. Пусть в канал системы обслуживания поступают два потока заявок: первого (высшего) приоритета и второго (низшего) приоритета.

#### *Первый этап моделирования*

Распределение случайных величин интервалов между соседними заявками первого приоритета будем считать известным (например, показательным). Если задать интенсивность потока, то с помощью датчика случайных чисел можно определить случайные моменты поступления заявок  $T_{1,1}, T_{1,2}, T_{1,3}$  и т. д. Распределение случайного времени обслуживания будем также считать известным (например, показательным). Если задать среднее время обслуживания, то с помощью датчика случайных чисел можно заранее определить случайные интервалы обслуживания (рис. 5.3).

Поток заявок первого приоритета

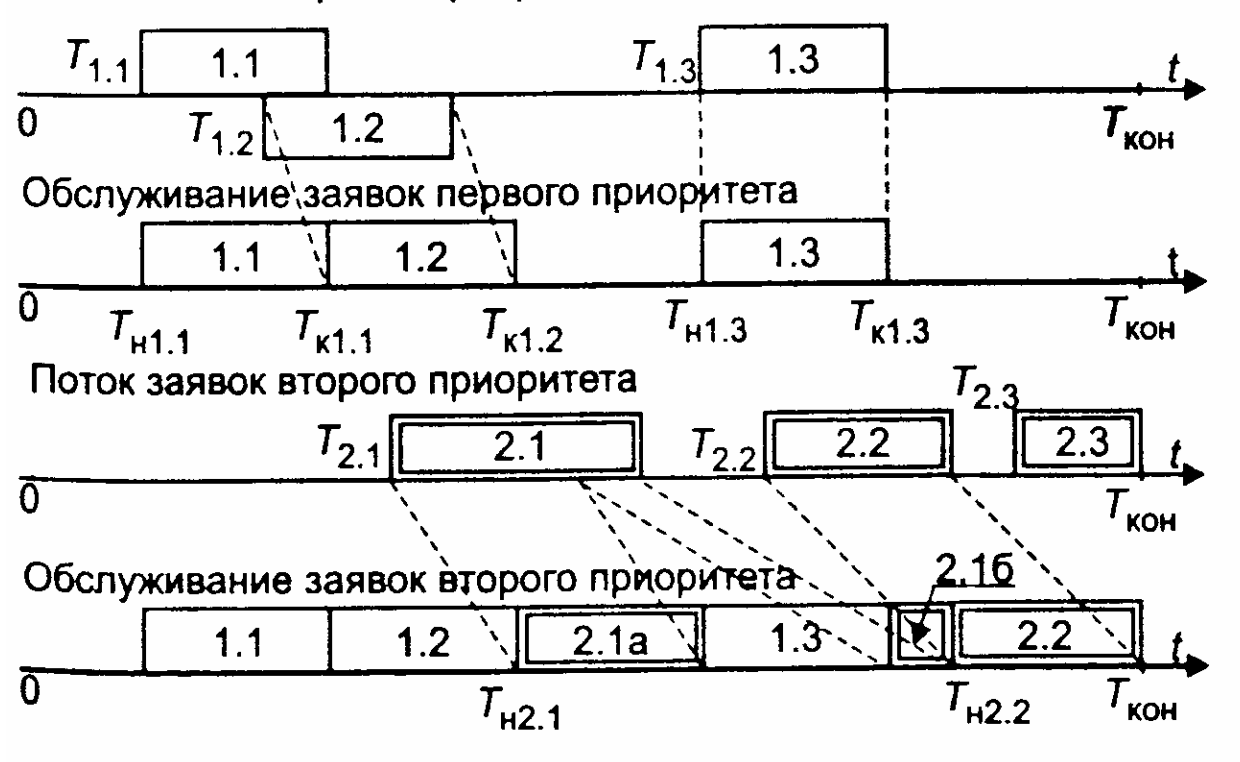

Рис. 5.3. Поэтапная последовательная проводка заявок

Установим модельное время на нуль. Будем рассматривать изолированный поток заявок первого приоритета так, как будто заявок второго приоритета не существует.

Применив способ последовательной проводки, можно установить моменты начала и окончания обслуживания заявок первого приоритета. Иначе говоря, в результате выполнения первого этапа моделирования можно определить значения элементов массива  $\{T_{\mu 1,1},T_{\mu 1,2},T_{\mu 1,3},...\}$  и элементов массива  $\{T_{\kappa 1,1},T_{\kappa 1,2},T_{\kappa 1,3},...\}$ .

Можно также подсчитать число обслуженных заявок до конца периода обслуживания*Tкон* .

В данном случае заявки 1.1 и 1.3 обслуживаются сразу после их поступления, а заявка 1.2 обслуживается после некоторого ожидания, связанного с занятостью канала.

#### *Второй этап моделирования*

Вновь установим модельное время на нуль. Начинается этап моделирования процесса обслуживания заявок второго приоритета в условиях, что на временной оси располагаются уже обслуженные заявки первого приоритета. Следовательно, заявки второго приоритета могут занимать только свободные промежутки времени.

Распределение времени между соседними заявками будем считать известным. Тогда с помощью жребия можно определить возможные значения случайных величин времени поступления заявок. Распределение времени обслуживания также будем считать известным. Тогда с помощью жребия можно определить планируемые интервалы времени обслуживания.

Заявка 2.1 поступает в момент, когда канал занят обслуживанием заявки 1.2. Затем канал освобождается и начинается обслуживание заявки 2.1. Однако,

поступившая заявка первого приоритета 1.3 вытесняет заявку 2.1. Только после освобождения канала происходит процесс «дообслуживания» заявки 2.1.

Заявка 2.2 также некоторое время ожидает начала обслуживания, а затем обслуживается до конца. Для заявки 2.3 не хватает времени, так как наступает конец периода обслуживания.

Рассмотрим теперь, как формализуется процесс обслуживания заявок второго приоритета в присутствии заявок первого приоритета. При взаимодействии заявок двух различных приоритетов могут возникнуть три возможные ситуации.

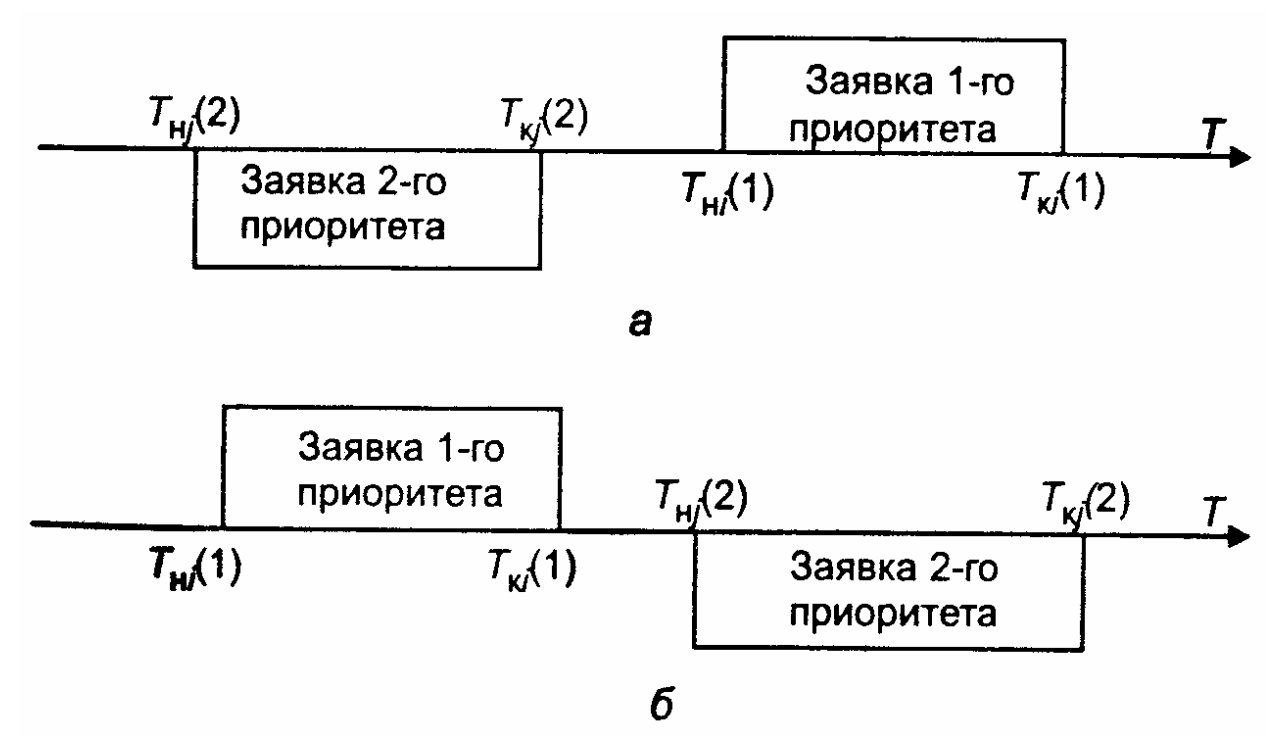

Рис. 5.4. Схемы вариантов 1-ой ситуации: а - первый вариант; б - второй вариант

**Ситуация 1.** Ни одна из имеющихся  $N_{z1}$ -заявок первого приоритета не препятствует обслуживанию заявки второго приоритета. Два возможных варианта этой ситуации иллюстрируются схемой, показанной на рис. 4.

Здесь  $T_{ui}(1)$  – фактическое время начала обслуживания *i* -й заявки первого приоритета;

 $T_{ki}(1)$  - фактическое время окончания обслуживания *i*-и заявки первого приоритета;

 $T_{\mu i}(2)$  – первоначально намеченное время начала обслуживания  $j$ -й

заявки второго приоритета (без учета возможности поступления заявки первого приоритета);

 $T_{\kappa i}(2)$  – первоначально намеченное время окончания процесса

обслуживания *ј*-й заявки второго приоритета (без учета возможности поступления заявки первого приоритета).

Логическое условие, при котором создается 1-й или 2-й вариант 1-й ситуации, записывается так:

$$
\{T_{kj}(2) <= T_{\mu i}(1)\} OR \{T_{\kappa i}(1) <= T_{\mu j}(2)\} \tag{5.1}
$$

Если для *і*-й заявки второго приоритета условие (1) выполняется по отношению ко всем заявкам первого приоритета  $(i = 1, ..., N_{z1})$ , то  $j - s$  заявка может быть обслужена. Ей может помешать только другая заявка 2-го приоритета, принятая ранее к обслуживанию.

Ситуация 2. Система приняла к обслуживанию заявку второго приоритета, и она начала обслуживаться. Однако до истечения расчетного времени окончания обслуживания поступила заявка первого приоритета, которая вытесняет данную заявку второго приоритета. Два возможных варианта этой ситуации иллюстрируются схемой, показанной на рис. 5.5.

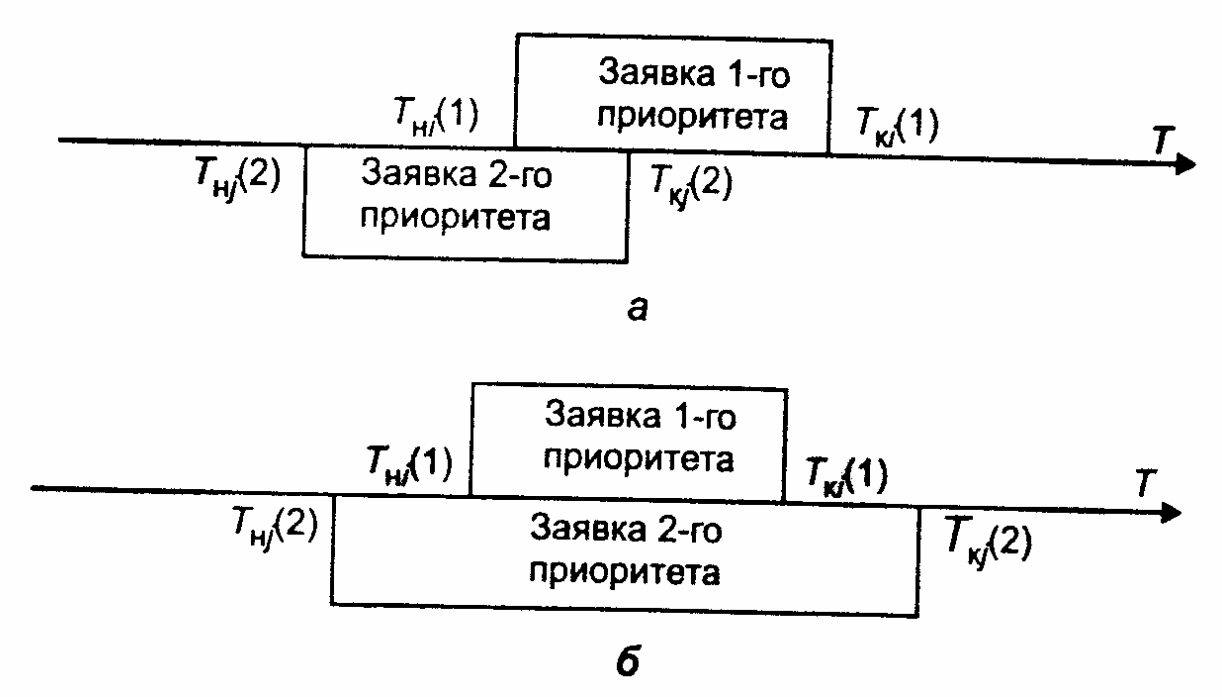

Рис. 5.5. Схемы вариантов 2-ой ситуации: а - первый вариант; б - второй вариант

Логическое условие, при котором создается любой из вариантов 2-й ситуации, записывается так:

 $\{$ 

$$
T_{\rm Hj}(2) < T_{\rm Hi}(1) \, \text{AND} \, \{ T_{\rm Hi}(1) < T_{\rm Kj}(2) \} \,. \tag{5.2}
$$

Если условие (2) выполняется хотя бы для какой-либо пары значений переменных и  $T_{ki}(1)$  при изменении *i* от 1 до  $N_{z1}$ , то продолжение процесса  $T_{\mu i}(2)$ приоритета откладывается **второго** обслуживания заявки ДО момента освобождения канала.

После этого рассматривается возможность «дообслуживания» заявки. С этой целью производится корректировка времени начала и окончания обслуживания заявки по формулам:

$$
T_{nj}(2) = T_{\kappa. fix} ;
$$
  
\n
$$
T_{kj}(2) = T_{\kappa. fix} + [T_{kj}(2) - T_{\kappa. fix}],
$$

 $T_{\mu, fix}$  – фиксированное время начала обслуживания заявки первого где приоритета, для которой выполняется условие (2);  $T_{\kappa, fix}$  – фиксированное время окончания обслуживания заявки первого приоритета, для которой выполняется условие (2).

После этого вновь рассматривается возникшая ситуация.

*Ситуация 3.* Заявка второго приоритета поступила в период обслуживания заявки первого приоритета. Следовательно, заявка второго приоритета не может быть принята к обслуживанию. Два возможных варианта этой ситуации иллюстрируются схемой, показанной на рис. 5.6.

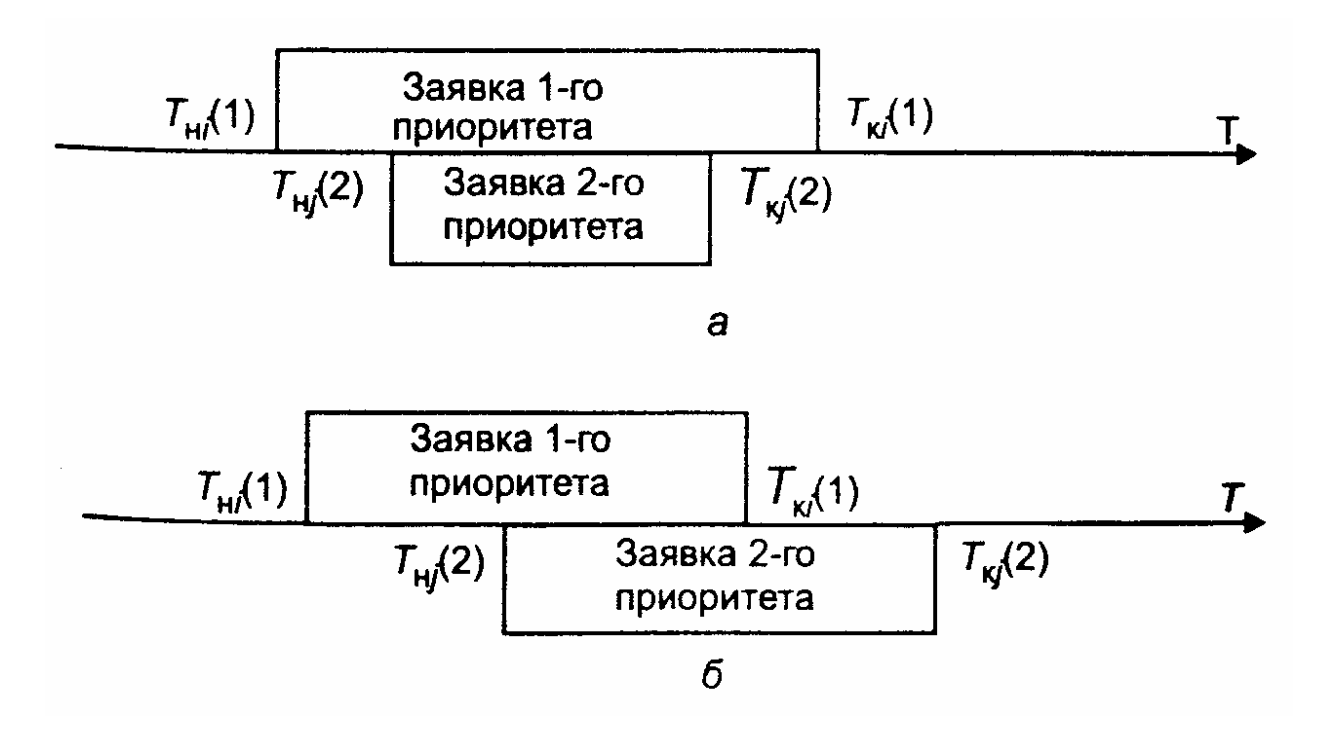

Рис. 5.6. Схемы вариантов 3-ой ситуации: а – первый вариант; б – второй вариант

Логическое условие, при котором создается любой из вариантов 3-й ситуации, записывается так:

$$
\{T_{\mu i}(1) < T_{\mu j}(2)\} \, AND \, \{T_{\mu j}(2) < T_{\kappa i}(1)\} \tag{5.3}
$$

Если условие (3) выполняется для какой-либо пары значений переменных  $T_{\scriptstyle\mathcal{H} j}(2)$  и  $T_{\scriptstyle\mathcal{K} i}(2)$  при изменении  $i$  от 1 до  $N_{z1}$ , то производится «сдвиг» времени начала и окончания обслуживания заявки по формулам:

$$
T_{nj}(2) = T_{\kappa, fix};
$$
  
\n
$$
T_{kj}(2) = T_{\kappa, fix} + [T_{kj}(2) - T_{nj}(2)],
$$

После этого вновь рассматривается возникшая ситуация для «сдвинутой» заявки.

«Дообслуживаемая», или «сдвинутая», заявка, в свою очередь, может оказаться в одной из трех перечисленных выше возможных ситуаций.

В конечном счете процесс обслуживания может иметь два исхода:

1) заявка будет обслужена до конца;

2) истечет время функционирования системы, и заявка останется необслуженной (так же, как и все последующие заявки второго приоритета).

# **Задания по лабораторной работе №5**

- 1. Провести моделирование обслуживания неперекрывающихся заявок в одноканальной системе. Время поступления заявок и время обслуживания распределены по экспоненциальному закону. Рассмотреть ситуации с различными значениями параметра интенсивности потока  $\lambda$ . Выполнить анализ системы для различных значений ∆*T* и определить минимальный шаг, при котором не будет пропущена ни одна заявка.
- 2. Рассмотреть метод последовательной проводки перекрывающихся заявок одинакового приоритета. Время поступления заявок и время обслуживания распределены по экспоненциальному закону. Рассмотреть ситуации с различными значениями параметра интенсивности потока  $\lambda$  поступления и обслуживания заявок. Определить среднее время ожидания обслуживания заявок.
- 3. Рассмотреть метод последовательной проводки перекрывающихся заявок с разным приоритетом. Распределение случайных величин интервалов между соседними заявками первого приоритета считать показательным. Распределение случайного времени обслуживания также так же считать показательным. Рассмотреть ситуации с различными значениями параметра интенсивности потока  $\lambda$  поступления и обслуживания заявок первого и второго приоритета. Определить среднее время ожидания обслуживания заявок.
- 4. Написать программы в пакете Mathcad для моделирования поступления и обслуживания: а) неперекрывающихся заявок в одноканальной системе; б) перекрывающихся заявок одинакового приоритета; в) перекрывающихся заявок с разным приоритетом.

*Примечание.* Первые три задания можно выполнить с помощью встроенных функций Mathcad.

# Лабораторная работа № 6. Моделирование процессов обслуживания заявок в условиях отказов

#### Описание модели

В системах, включающих технические подсистемы, возможно возникновение отказов. Различают два рода отказов.

Отказы первого рода (неисправности) приводят к временному прекращению процесса обслуживания очередной заявки с сохранением достигнутого состояния. После устранения отказа процесс обслуживания заявки может продолжаться. В качестве примера можно указать отказ оборудования бензоколонки. После устранения неисправности заправка автомашины продолжается.

Отказы второго рода (аварии) приводят к такому состояний системы, что после устранения отказа процесс обслуживания заявки начинается сначала. Примером может служить временное отключение электропитания при работе персонального компьютера во время решения расчетной задачи. После устранения аварии процесс решения задачи начинается сначала.

Время возникновения отказов в системе следует считать случайным событием. Период устранения отказа также может рассматриваться как случайный отрезок времени. Принято считать, что период безотказной работы и период устранения отказа имеют показательные распределения с определенными параметрами.

Функция плотности для времени безотказной работы

$$
f(\tau_0) = \lambda_0 \exp(-\lambda_0 \tau_0),
$$

где  $\tau_0$  – время безотказной работы;  $\lambda_0$  – параметр (интенсивность потока отказов).

Функция плотности для времени устранения отказа

$$
f(\tau_y) = \lambda_y \exp(-\lambda_y \tau_y),
$$

где  $\tau_v$  - время устранения отказа;  $\lambda_v$  - параметр (среднее число устраненных отказов в единицу времени).

Особенностью взаимодействия периодов безотказной работы и периодов устранения отказов является то, что они не могут пересекаться или накладываться друг на друга. Эти периоды должны чередоваться. Поэтому интервал между двумя соседними отказами должен рассматриваться как сумма (композиция) двух распределений случайных величин  $\tau_0$  и  $\tau_{\nu}$ .

Можно показать, что композиция этих распределении приводит  $\mathsf{K}$ обобщенному потоку Эрланга 2-го порядка, плотность которого имеет вид:

$$
f(\tau) = \frac{\lambda_0 \lambda_y [\exp(-\lambda_0 \tau) - \exp(-\lambda_y \tau)]}{\lambda_y - \lambda_0}.
$$

Схема алгоритма формирования одиночного отказа показана рис. 1.

Оператор 1 обращается к датчику случайных чисел с равномерным распределением в интервале (0,1). Условный оператор 2 служит для розыгрыша по жребию рода отказа. Если условие  $z < P_{omk}$  выполняется (где  $P_{omk}$  вероятность появления отказа первого рода), то считается, что произошел отказ первого рода. В противном случае считается, что произошел отказ второго рода.

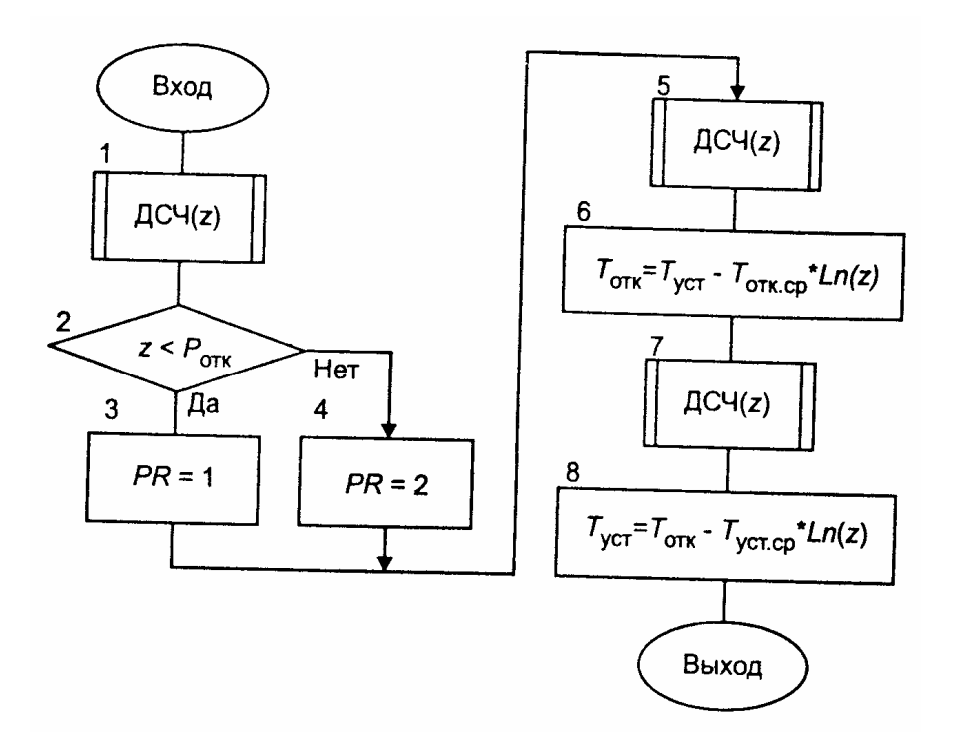

Рис. 6.1 Схема алгоритма формирования одиночного отказа

Оператор 5 вновь обращается к датчику случайных чисел с равномерным распределением в интервале (0,1), а оператор 6 формирует время появления отказа по формуле

$$
T_{om\kappa} = T_{ycm} - T_{om\kappa.cp} \cdot Ln(z)
$$

где  $T_{ycm}$  – время устранения предыдущего отказа (в начале работы системы

$$
T_{ycm} = 0;
$$

*Tотк*.*ср* – среднее время безотказной работы системы.

Оператор 7 еще раз обращается к датчику случайных чисел с равномерным распределением в интервале (0,1), а оператор 8 формирует время устранения отказа по формуле

$$
T_{ycm} = T_{omK} - T_{ycm.cp} \cdot Ln(z),
$$

где *Tотк* - время появления отказа; *Tуст*.*ср* – среднее время устранения отказа.

Если в процессе функционирования системы отказы могут возникать неоднократно, то обращение к процедуре формирования отказов производится несколько раз.

Укрупненная схема алгоритма процесса функционирования системы с отказами показана на рис. 6.2.

Рассматривается одноканальная система массового обслуживания с однородными заявками. Оператор 1 используется для обнуления глобальных переменных. Оператор 2 представляет собой заголовок циклического перебора случайных реализаций. Оператор 3 служит для обнуления локальных

переменных. Оператор 4 обращается к процедуре формирования одиночного отказа, схема которой приведена на рис. 6.1.

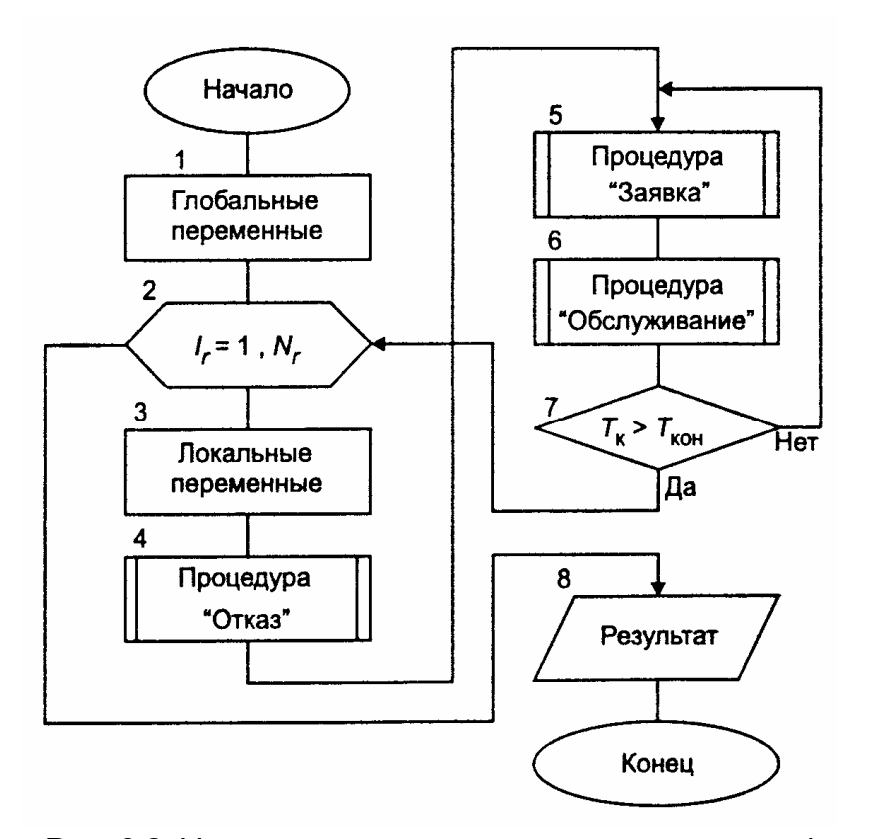

Рис. 6.2. Укрупненная схема алгоритма процесса функционирования системы с отказами

Оператор 5 на рис. 6.2 обращается к процедуре формирования одиночной заявки. В этой процедуре определяется случайное время поступления заявки с учетом возможного времени ожидания начала обслуживания. Здесь же определяется возможное время окончания обслуживания без учета возможности появления отказа.

Оператор 6 обращается к процедуре обслуживания заявок при условии возникновения отказов. Внутри этой процедуры имеются операторы обращения к процедуре формирования одиночных отказов и к процедуре «Анализ».

Условный оператор 7 проверяет условие окончания процесса функционирования системы. Если это условие не выполняется, то управление в алгоритме передается вновь оператору *5* для формирования очередной заявки. Если условие выполнено, то управление в алгоритме передается на начало цикла случайных реализаций.

После окончания расчетов оператор 8 выводит на экран результаты моделирования.

Схема алгоритма процедуры «Анализ» приведена на рис. 6.3.

Оператор 1 устанавливает на нуль числовой признак *F .*

Условный оператор 2 проверяет условие  $T_{\scriptscriptstyle{K}} < T_{\scriptscriptstyle{OHK}}}$  (условие 1). Если оно выполняется, то числовому признаку *F* присваивается значение 1, а управление передается на конец процедуры.

Если <sup>в</sup> условном операторе <sup>4</sup> выполняется условие ((*T<sup>н</sup>* < *Tотк* ) <sup>и</sup> *Tотк* < *T<sup>к</sup> )* (условие 2), то оператор 5 присваивает числовому признаку *F* значение 2 и управление передается на конец процедуры.

 $\epsilon$  Если в условном операторе 6 выполняется условие *((* $T_{om \kappa} < T_{_{{\cal H}}})$  *и (* $T_{_{{\cal H}}} < T_{ycm}$ *))* (условие 3), то оператор 7 присваивает числовому признаку *F* значение 3 и управление передается на конец процедуры.

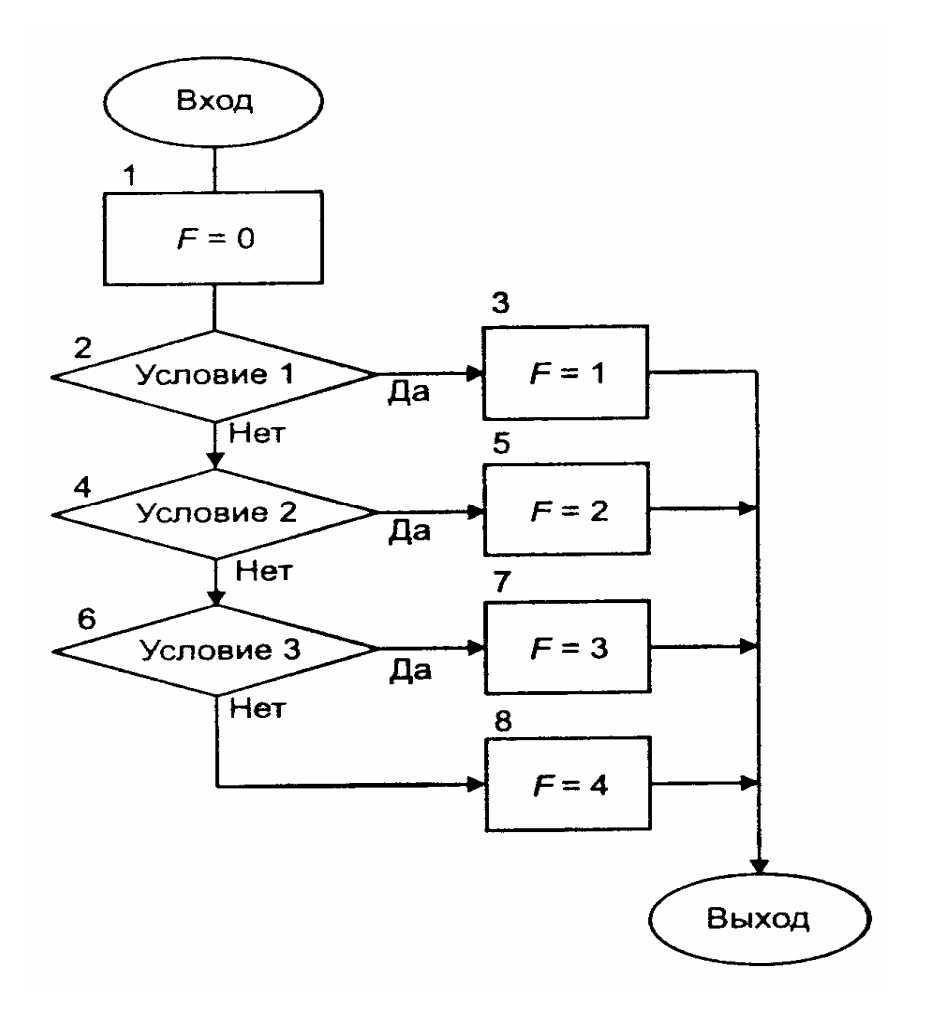

Рис. 6.3. Схема алгоритма процедуры «Анализ»

Наконец, если ни в одном из условных операторов не выполняются проверяемые условия, то оператор 8 присваивает числовому признаку *F* значение 4.

Схема алгоритма процедуры обслуживания заявок при наличии отказов приведена на рис. 6.4.

В состав исходных данных должны быть включены: время поступления заявки  $\, T_{\scriptscriptstyle H}$ , время возможного завершения обслуживания  $\, T_{\scriptscriptstyle K} \,$  и числовой признак рода отказа *PR,* принимающий значение 1 для отказа 1-го рода и значение 2 для отказа 2-го рода.

Условный оператор 1 проверяет условие окончания процесса обслуживания. Если оно выполняется, то управление в алгоритме передается на выход из процедуры. Если же условие не выпол*няется, то оператор 2 обращается к процедуре анализа ситуации, возникающей в случае появления отказа.*

*Процедура «Анализ» (описание которой приведено выше) вырабатывает значения числового признака F* .

*Если выполняется условие 1 ( F* =1*), то это означает, что отказ появился после того, как процесс обслуживания заявки был полностью завершен. В этом случае оператор 4 увеличивает на единицу показание счетчика числа обслуженных заявок, а затем управление в процедуре передается оператору 10.*

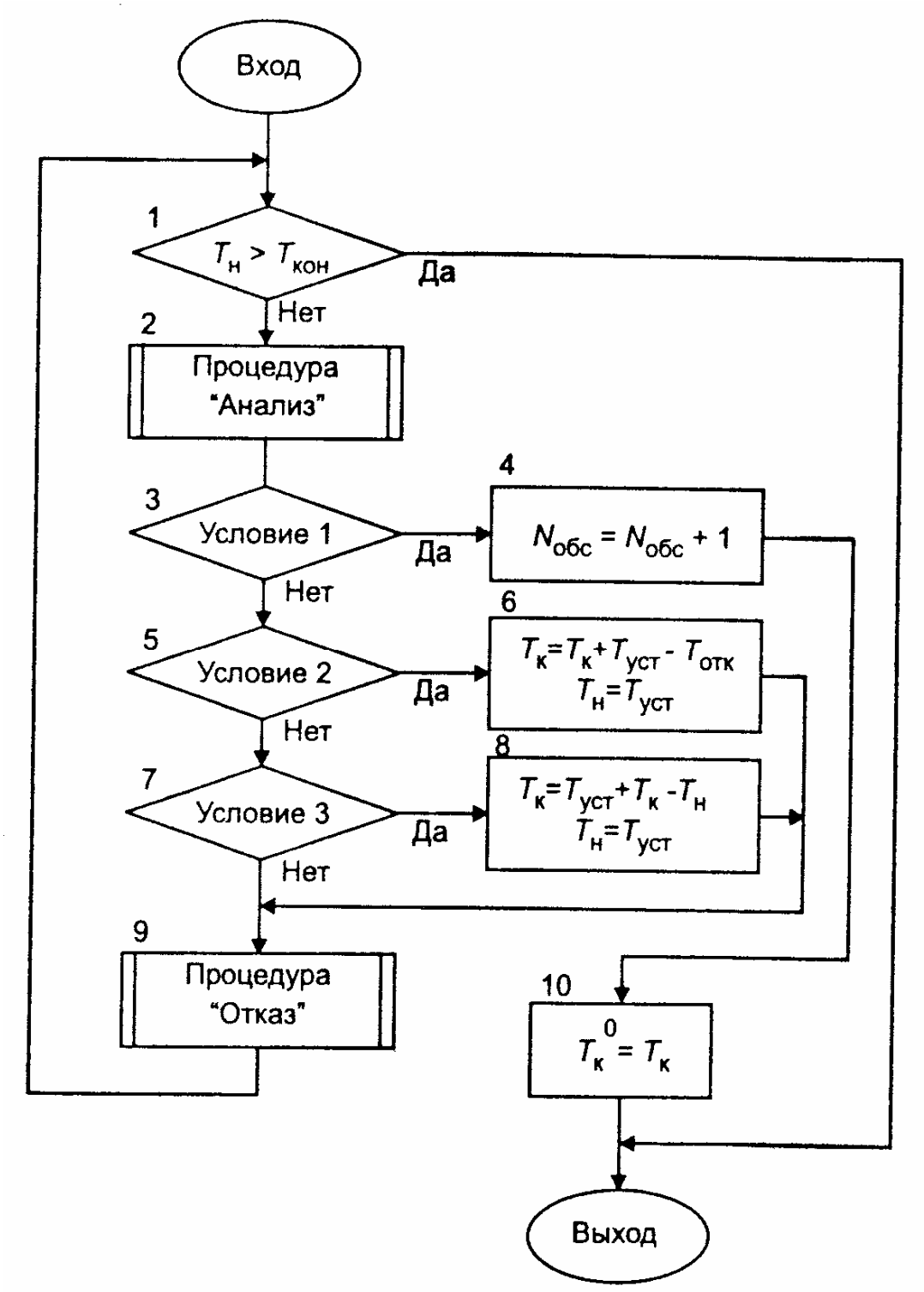

Рис. 6.4. Схема алгоритма процедуры обслуживания заявок при наличии отказов

Если выполняется условие 2 ( $F = 2$  и PR=1), то это означает, что отказ прервал обслуживание рассматриваемой заявки. После устранения отказа может происходить «дообслуживание» заявки. Однако это возможно только в том случае, если не произойдет новый отказ. Поэтому оператор 6 производит корректировку времени начала и окончания «дообслуживания» по формулам:

$$
T_{H} = T_{ycm} ;
$$
  

$$
T_{K} = T_{K} + T_{vcm} - T_{omk} ,
$$

где  $T_{\mu}$  - время начала «дообслуживания» заявки;  $T_{\kappa}$  - время окончания «дообслуживания» заявки.

Последняя формула является рекурсивной. В правой части помещено предыдущее значение времени окончания «дообслуживания», а в левой части - его скорректированное значение.

Далее управление в алгоритме передается оператору 9. который обращается к процедуре формирования нового отказа.

Если выполняется условие 3 ( $(F = 2 \text{ u } PR=2)$  или  $F = 3$ ), то это означает, что обслуживание заявки прервал отказ второго рода или заявка поступила в момент, когда происходит устранение отказа.

Оператор 8 производит корректировку времени по формулам:

$$
T_{\mu} = T_{\gamma cm} \, ;
$$

$$
T_{\kappa} = T_{\kappa} + T_{\gamma cm} - T_{\mu}.
$$

Выражение для  $T_{k}$  является рекурсивным, т.е. в правой его части помещено предыдущее значение времени окончания обслуживания заявки, а в левой части - последующее значение. После этого управление в алгоритме передается оператору 9 для формирования очередного отказа.

После того как будет сформирован очередной отказ, работа алгоритма начинается сначала, т. е. с оператора 1.

Выход из процедуры может произойти только в двух случаях:

1) если закончится период функционирования системы, т. е. выполнится условие

$$
T_{\scriptscriptstyle H} < T_{\scriptscriptstyle KOH} \, ;
$$

2) если при анализе положения заявки относительно потока отказов выяснится, что числовой признак  $F=1$ , т. е. обслуживание заявки закончилось до появления очередного отказа.

В последнем случае оператор 10 фиксирует время окончания обслуживания:  $T_{\kappa}^0=T_{\kappa}$ . Величина  $\,T_{\kappa}^0\,$ используется в дальнейшем в процедуре формирования очередной заявки для регулирования очередности в обслуживании заявок.

### Задание по лабораторной работе №6

 $1<sup>1</sup>$ Выполнить моделирование одноканальной системы массового обслуживания с отказами. Исходные данные:

- $\bullet$  вероятность появления отказа первого рода  $\emph{P}_{om\kappa};$
- $\bullet$  среднее время безотказной работы  $T_{om \kappa .cp}$ ;
- среднее время устранения отказа *Tуст*.*ср* ;
- признак способа обслуживания заявки *PRO (PRO = 1 –* обслуживание неперекрывающихся заявок; *PRO =2 –* обслуживание заявки проводится по схеме «последовательной проводки перекрывающихся заявок без приоритета»; *PRO =3 –* обслуживание заявки проводится по схеме «последовательной проводки перекрывающихся заявок с приоритетом»);
- признак отказа *PR* (*PR = 1* отказы первого рода; *PR = 2* отказы второго рода).

Рассмотреть ситуации с различными значениями параметров интенсивности  $\lambda_{\alpha}$ 

и $\lambda_{y}$  .

- 2. Рассмотреть случай однократного отказа и многократных отказов в системе.
- 3. Написать программу для моделирования обслуживания заявок без приоритета в одноканальной системе в условиях отказов.

*Примечание.* Первые два задания можно выполнить с помощью встроенных функций Mathcad.

# **ЛИТЕРАТУРА**

- 1. Кундышева Е.С. Математическое моделирование в экономике: Учебное пособие/ Под науч. ред. проф. Б.А. Суслакова. – М.:Издательско-торговая корпорация «Дашков и К», 2004. –352 с.
- 2. Минюк С.А. Математические методы в экономике: Учеб. пособие/ Минюк С.А., Ровба Е.А., Кузьмич К.К. – Мн.: ТетраСистемс, 2002. – 432 с.
- 3. Домбровский В.В. Методы количественного анализа финансовых операций. – Томск: ТГУ, 1998. – 104с.
- 4. Малыхин В.И. Финансовая математика. М.:ЮНИТИ-ДАНА, 2000. 247с.
- 5. Экономико математические методы и прикладные модели. Под ред. Федосеева В.В. – М.: ЮНИТИ, 2001. – 391с
- 6. Замков О.О., Черемных Ю.А., Толстопятенко А.В. Математические методы в экономике. –М.: «Дело и сервис», 1999. –365с.
- 7. Буров А.В., Миньков С.Л., Ушаков В.М. Моделирование экономических процессов и систем. Учебное пособие. Часть 1. – Томск. Изд – во ТГПУ, 2001. –158с.
- 8. Лукасевич И.Я. Анализ финансовых операций. Методы, модели, техника вычислений. – М.: ЮНИТИ, 1998. – 400 с.
- 9. Емельянов А.А., Власова Е.А., Дума Р.В. Имитационное моделирование экономических процессов. – М.: Финансы и статистика, 2002. - 368 с.
- 10.Борщев А.В. Применение имитационного моделирования в России состояние на 2007 г.// Материалы III Всероссийской научно-практической конференции ИММОД-2007. - Санкт-Петербург, 17-19 октября 2007 г.
- 11.Paul Klemperer. Auctions: Theory and Practice. *-* Princeton University Press, 2004*. -* 256 pp.
- 12.Варфоломеев В.И. Алгоритмическое моделирование элементов экономических систем. – М.: Финансы и статистика, 2000. - 203 с.
- 13.Кельтон В., Лоу А. Имитационное моделирование. СПб.: Питер; Киев: Издательская группа BHV, 2004. – 847 с.
- 14.Мицель А.А., Грибанова Е.Б. Сборник задач по имитационному моделированию экономических процессов (с грифом СибРУМЦ). – Томск: изд-во ТУСУР, 2007. –218с. (50 экз.)
- 15.Мицель А.А., Грибанова Е.Б. Имитационное моделирование экономических процессов. Часть 1. Теоретические основы имитационного моделирования экономических процессов. Учебное пособие. Томск: Изд-во ТМЦ ДО, 2005. – 137с. (2 экз)
- 16.Мицель А.А., Грибанова Е.Б. Имитационное моделирование экономических процессов. Часть 2. Алгоритмические модели экономических систем. Учебное пособие. Томск: Изд-во ТМЦ ДО, 2005. – 99с. (3 экз)
- 17.Кремер Н.Ш. и др. Исследование операций в экономике. Учебное пособие для вузов/ ред. : Н. Ш. Кремер. - М. : ЮНИТИ, 2006. - 407 с (20 экз)
- 18.Бережная Е.В., Бережной В.И. Математические методы моделирования экономических систем. — М.:Финансы и статистика, 2002. – 368с. (7 экз)
- 19.Мицель А.А. Математическая экономика. Лабораторный практикум. Томск: Изд-во НТЛ, 2006. – 184 с. (65 экз)
- 20.Мицель А.А. Математическая экономика: методические указания по самостоятельной и индивидуальной работе студентов всех форм обучения для специальности 080801.65 «Прикладная информатика в экономике». – Томск: ТУСУР, 2012. – 35 с. (электронный ресурс). – Режим доступа:
- 21.http://asu.tusur.ru/learning/spec080801/d34/s080801\_d34\_work.doc
- 22.Мицель А.А., Грибанова Е.Б. Имитационное моделирование экономических объектов. Лабораторный практикум. (с грифом СибРУМЦ)– Томск: Изд-во НТЛ, 2005. – 160с. (141 экз)
- 23.Мицель А.А., Грибанова Е.Б. Имитационное моделирование экономических процессов. Методические указания по выполнению лабораторных работ и курсового проекта. – Томск: Изд-во ТУСУР, 2006. – 108с. (80 экз)
- 24.Мицель А.А., Грибанова Е.Б. Имитационное моделирование экономических процессов. Учебное методическое пособие. Томск: Изд-во ТМЦ ДО, 2007. – 143с. (8 экз)
- 25.Мицель А.А. Имитационное моделирование экономических процессов: методические указания по самостоятельной и индивидуальной работе студентов всех форм обучения для специальности 080801 – Прикладная информатика в экономике. – Томск: ТУСУР, 2012. – 7с. (электронный ресурс). – Режим доступа:
- 26. http://asu.tusur.ru/learning/spec080801/d35/s080801\_d35\_work.doc
- 27.Астафуров В.Г. Исследование операций: методические указания по выполнению лабораторных работ / В.Г. Астафуров. – Томск: Томский государственный университет систем управления и радиоэлектроники, 2007. – 60 с.
- 28.Кирьянов Д.В. MathCAD 2001. Санкт-Петербург, 2001. –543с.